# **{HEBDOGICIEL}**

## le 1<sup>er</sup> hebdomadaire des programmes informatiques

## DES PROGRAMMES POUR VOTRE  $\textcolor{red}{\mathsf{ORDINATEUR:}}$  apple II et II°. Casio fx 702-p. COMMODORE VIC 20. HEWLETT PACKARD HP <sup>41</sup> et HP 75.

MULTITECH MP-FII. ORIC 1. SHARP PC 1211, PC 1251, PC 1500, MZ 80. SINCLAIR ZX <sup>81</sup> et SPECTRUM. TANDY TRS 80. TEXAS TI-99 4/A. THOMSON T07.

## $\mathsf{D}\mathbf{X}$  SUPER CONCOURS : 10 000 francs de prix au meilleur programme CHAQUE MOIS. 1 VOYAGE en CALIFORNIE **(† 1888)**<br>pour le meilleur logiciel CHAQUE TRIMESTRE.

## Le langage LOGO

### Diane CHERROE-BENUTAN.

LOGO est un terme qui <sup>a</sup> ete choisi, au milieu des annees soixante, par reference au grec AoyoC qui signifie pensee, raisonnement, discours. II refere a lafois a un langage de programmation, aune philo sophie de I'education et a une collection doutils pedagogiques con <sup>t</sup> roles par ordinateur. LOGO est act uellementt res sou vent associe au monde de I'education. et en general au public des tresjeunes enfants Historiquement, le projet LOGO se situait <sup>a</sup> la convergence de recherches en Intelligences Artificielles (une branche de I'lnfor matique) et en Sciences de I'Education. Mais, a I'encontre de I'En seignement Assiste par Ordinateur, ou la machine est chargee de  $\qquad \qquad \parallel$ transmettre a l'enfant un certain nombre de savoirs predetermines, a constituit de la constituit de la constituit de la constituit de la constituit de la constituit de la constituit de la constituit de la constituit de la avec LOGO, c'est <sup>I</sup> eleve qui enseigne des choses asa machine. Plus exactement.ii utilise la puissance deroutilinformatique pour explorer un certain domaine de connaissance. Pour chaque "micro monde" (quelque chose qui n'est pas absolument sans rapport avec les disciplines de I'enseignement traditionnel, mais n'est pas tou joursaussi cloisonne), un objet particulierpermetd'alleraladecouverte de faits. sur lesquels on a deja une connaissance agissante

souvent sans y avoir jamais reflechi. Voyons cela sur quelques exemples. Et pour ne pas commencer par les habituels graphismes de tortue, observons par exemple un eleve qui veut - avec 1'ambition qu'ont toujours les debutants - enseigner

a I'ordinateur a conjuguer tous les verbes. "Pourquoi utiliser LOGO pour ca. BASIC est bten suffisant!"

Suite page 4

Un HEBDOMADAIRE dont le nº1 n va du 7octobre au 20 octobre ? lis sont completement fous a la redaction d'HEBDOGICIEL<sup>!</sup> N'oubliez pas qu'HEBDOGICIEL est VOTRE journal et que c'est vous, lecteurs, qui allez en etre les journalistes remuneres. Alors, pour le n <sup>n</sup> 2, nous vous laissons une semaine pour nous envoyer leplus rapidement possible vos meilleures realisations.

Notre vocation est de stimuler lacreation dans le domainedel'informatique grand public en vous faisant phosphorer, de vous apporter I'aide dont vous avez besoin pour progresser, de remunerer les logicielset primer les meilleurs. Nous attendons.le microprocesseur fremissant, vos listings et vos cassettes.

De Maison Neuve

## **Edito**

Encore un nouveau journal d'informatique ?Oui, encore un. Un de plus, devrais-je dire. Mais vous allez voir que la formule du titre. Tout d'abord, c'est un heb domadaire, vous naurez plus a attendre un mois pour avoir votre journal favori.

Ne vous attendez pas a trou ver I'essai du dernier ordinateur sorti, vous le trouverez dans vos mensuels habituels. Pas de cours techniques, pas de conseils pour acheterun ordinateur. pas de cours de basic, vous trouverez d'excellents livrestrai tant de ces sujets.

Nous, ce qui nous interesse, c'est le SOFT: les logiciels, les programmes, les nouveaux Ian gages et cela seulement pour te les ordinateurs familiaux.

Vous avez tous fait un pro- gramme plus ou moins long qui puisse interesser les utilisateurs du meme ordinateur que le

votre, un programme de jeu, un approgramme qui facilité la programmation ou même une simple astuce qui augmente les performances de votre machine. Ce programme, HEBallez devenir les journalistes de votre journal.

Notre objectif est de faire cir culer les programmes français [11] et de, excusez du peu, faire cir culer "La Pensee Informative" | | Francaise".

Nous serons seulement les moteurs de ce mouvement en organisant les deux concours permanents d'HEBDOGICIEL et | en remunerant 1000 francs la page imprimee pour les programmes, les astuces et le redactionnel, envoyes par les lecteurs. Les programmes reçus seront testes par nos specialistes et si votre programme n'est | pas tout a fait au point, ils vous [31] indiqueront comment le modifier pour qu'il puisse etre publie. Dans ce premier numero, une partie des programmes a été [11] Suite page 20

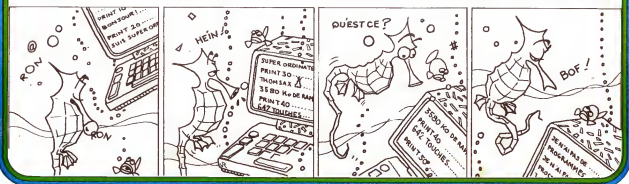

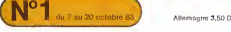

# POKER Frederic DARIN

an de temps de riupuez, gapher pou Dollars au poèr riest pas à la<br>porté des clicyese honorables que mous acementains que caracte au program-<br>es suivant, vous garderez une conscience propre et un caract de change<br>pignerez nres (il<br>Vous aures besoin de 190 registres de mémoire donc une HP41C et 2<br>modelee mémoires ou une HP41CV,Taper les trois programmes.XEQ"SIZE 36"<br>et mode USER. Vous aurez besoin de <sup>190</sup> registres de memoire done une HP41C et <sup>2</sup> modules memoir es ou une HP <sup>4</sup> 1CV . Taper les trois programmes. XEQ"SIZE 36" et mode USER. Les cartes sont representees par leur valeur jusqu"a 10. Le valet par la lettre "V",la dame par"D",le roi par "R" et l'as par "A".Chaque carte est suivie de sa couleur.Les possibilites de la HP41 incitent a creer de nouvelles couleurs. . .Celles utilisees sont les suivantes; +,%,4 \* Les cartes sont separees par des virgules. Rappelons d'abord les regies du Poker;vous jouez seul <sup>a</sup> l'aide de la machine. Vous engagez une certaine somme qui represente le montant de votre banque.A chaque tour parieztdans la limite de <sup>10</sup> )toute ou partie de votre banque;c'est la raise. La HP41 vous propose cinq cartes. Vous allez tenter une figure parmi les suivantes; -2 paires;2 groupes de deux cartes de meme valeur -Brelan; <sup>3</sup> cartes de valeur identique -Suite;main dont les cartes ont des valeurs qui se suivant mais dont les couleurs sont differentes. -Couleur ;toutes les cartes sont de la meme couleur. -Full;main comportant une paire et un brelan -Carre;quatres cattes de valeur identique -Suite couleur;une suite dont les cartes ont la meme couleur. -Suite Royale;une suite couleur de la forme;AS, ROI, DAME, VALET, DIX. Apres l'apparition <sup>a</sup> <sup>1</sup> ecran du premier tirage,vous pouvez en demander un deuxieme du nombre de cartes voulu (jusqu'a 4) .Vous conservez done quelqies cartes et changez le reste.Si alors vous reussissez une figure, vous gagnez d <sup>1</sup> apres les rapports suivants; x <sup>2</sup> -Full ;mise x 10 <sup>3</sup> -Carre ; " 40 4 -Suite couleur; " 50 8 -Suite Royale.; " 500 I! Si vous gagnez, vous pouvez tout remettre en jeu en tentant un ou plusieurs Quitte ou Double. Cardiaques et nerveux,abstenez-vous <sup>111</sup> Utilisation du programme ; -OEUX PAIRES;mise x<br>-Brelan......; \*<br>-Suite......; \*<br>-Couleur....; \* Operations Aff ichages -1- XEQ"PR<sup>n</sup> MASCOTTE ? Introduire semence telle que < sentence < <sup>1</sup>puis R/S -2- BANQUE ?Tapez la somme que vous engagez puis R/S -3- MERCI BIEN... Machine obseqaieuse. , -4- MISE ? Tapez la mise engagee pour ce tour puis R/S. Si vous desirez parier la meme somme qu'au tour precedent, tapez seulement R/S. -5- 5\*,3%,R%,10+,5%, Affichage du premier tirage.Pour changer les cartes, les considerer a partir de la gauche de l'ecran.Ici la premiere est le 5 etc... Gardons les deux 5. Nous voulons done changer les deuxieme, troi-sieme et quatrieme cartes. Tapons done 234 et R/S.(l\*ordre n'impor-te pas). Si nous avions voulu garder la meme main, nous taperions et R/S.Presser la touche B pour revoir le tirage.<br>Est R/S.Presser la touche B pour revoir le tirage. -6- +++C0RRBCT++ La HP41 affiche ce message autant de fois qu'il <sup>y</sup> <sup>a</sup> de cartes <sup>a</sup> changer HP cherche...<br>Affichage du deuxième tirage. Vous gagnez avec un brelan de cinq I<br>-7- Double ENTER(pour Hond DOUBLE ?<br>Tentez-vous le quitte ou double ?Si vous n'osez pas pressez la<br>touche ENTER(pour Hon) et allez en (9)<br>-Sinon pressez R/S -8- UN ou ZERO ? Pressez l'un ou l <sup>1</sup> autre et R/S. Si vous gagnez allez en (7). Si vous perdez.............DOMMAGE .......et allez en (4)<br>-9- 5\*,5+, V+,2%,5%, f-a puis BANQUE=.... V Allez en  $(4)$  and  $(4)$ DESCRIPTION DES PROGRAMMES "RE" ;Tirages et constitution des mains "WI";Determination des gains "AW^;Routine d" affichage des mains. REGISTRES UTILISES ; ; Semence 01 a 05;valeur des cartes du tour-entre 1 et 13 ;pointeur 07; mise 08;Banque<br>09 et 10;pointeure 09 et 10;pointeurs<br>11 à 15;couleurs de la main<br>21 à 33;valeur des cartes entre 1 et 52 puis entre 1 et 13(dans WI)<br>21 à 33;valeur des cartes entre 1 et 52 puis entre 1 et 13(dans WI) 34;pointeur cartes alpha 35;pointenr couleurs DRAPEAUX; 00"; utilisé dans RE lors de tirage de cartes supérieures à 10 ainsi que lors du "Quitte ou Double"<br>05 ; armé lors d'une couleur<br>07;brelan d'une couleur couleur d'années d'années d'années d'an 08;paire

Enfin quelques conseile;si la ausique vous gène,n'hésites pas;taper<br>CP 26 et vous gagnerra au moine en silence et en rapidité,La 1841<br>refuests toute entrée illégale telle qu'une mise de lOOOdollars....<br>Quant à y faire pari

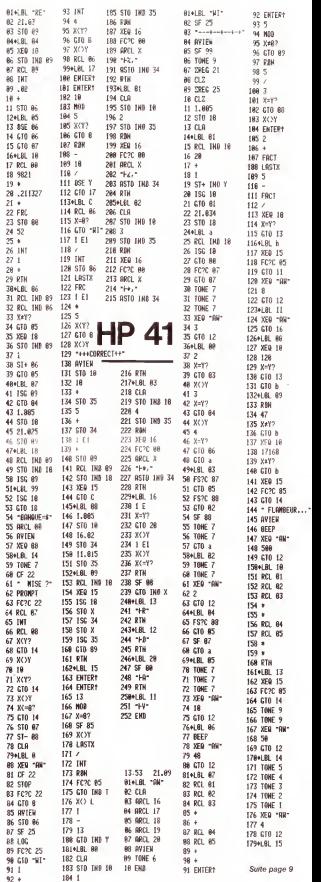

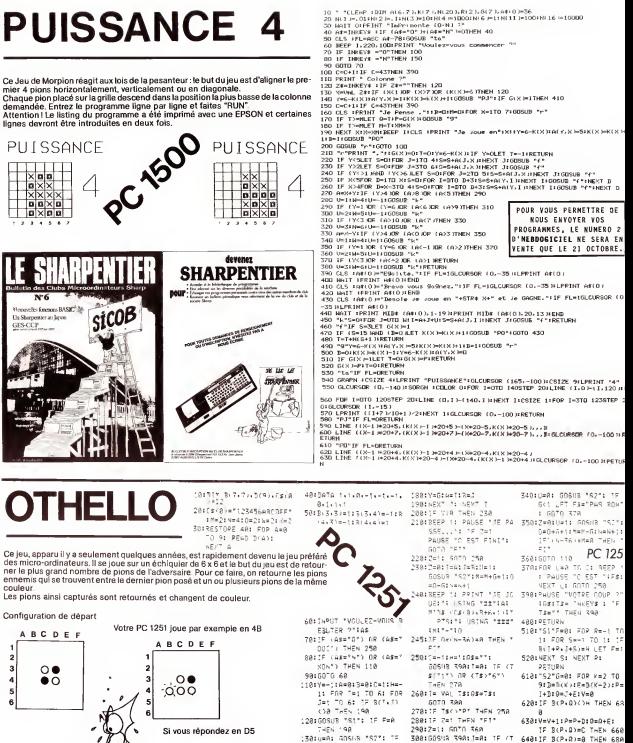

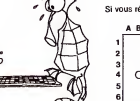

 $\sim$ 

Si vous répondez en D5 **ABCDEF** 

 $\Omega$  $000$ 

THEN 198 :3816481 GOSUS "S2"1 15 Saa:GOSHA 39A:J=A: IF /T Gen Tuzy 198 4("a") 02 (Te)"=") :48:07 (18) 08 (186)  $-1.74$  308 Let name: 3101 Tellesn Ts-A4 15811F (241) 0P (146) SCOTTE BOSTAINCHO CT PER פא יפן מעורב או יראוגר<br>1 הדה הדה בין,,,PRCS<br>17 הפק קו יפיפה 330:605  $-5 = 6 = 7 + 2$ 16911F GLY THEN 198 17811F (GHY) AND ( PV3 ( ET FERTHALWATSTE  $0070.770$ 

Le pion D4 est donc pris entre le pion noir D3 et le pion noir D5, et est ainsi perdu par<br>l'adversaire. Il est retourné et devient noir à son tour. Vous marquez 1 point, mais attention, yous n'ayez pas gagné la partie pour autant

Luc BURELLER.

GALITE..." END<br>T18:1F MXD PRINT TJE GAG SE AVENTI USING TEES NE HYER ( USLAU 144)<br>"IM-01" PIONS": END 7281PPINT 'TU GAGNE AVEC "I USING "111"IQ-MI" PIONS': END

4501COTO 470

 $400 -$ 

AARISES+V: IF IK >1 THEN

6781Pels@ets FGP WeB TO

VI3(P.O)=CIP=P+3(O=C

# C'EST NOUVEAU, ÇA VIENT DE SORTIR ! ृें

Pour ZX SPECTRUM, en plus de la gamme de logiciels de jeu deja disponibles c'est-a-dire PANIQUE, MINED La FNAC<br>UT, SPACE INTRUDERS, ANDROIDE, TANK, JAWZ, FRUIT MACHINE, GOLD MINE, SPAW OF EVIL et ROAD sur 19 OAD arrive d'ioi a fin octobre MANAGER, un jeu de simulation d'antreprise – un logiciel permettant de recupe-<br>17 los programmes BASIC du ZX 80 et du ZX 81 pour le SPECTRUM. PASCAL et ASSEMBLEUR sont également – 800,<br>nonocé eja disponible pour leZX 81(475 francs).

Pour MULTITECH MPP-II sont disponibles l'assembleur (disquette et cassette, 150 et 120 francs), un editeur de<br>Inte sur cassette (70 francs) et d'ici la fin de l'année FORTH et LOGO, ainsi que 8 cassettes de jeu et 4 casset 'initiation aux mathematiques.

Enfin, le catalogue SPID (39, rue Victor-Masse - 75009 PARIS) propose pres de 400 logiciels de jeu avec des- quarre<br>riptif succinct et photo d'écran pour ATARI, HX 20, IBM PC, ORIC 1, APPLE II, SHARP PC, SPECTRUM, ZX B1, T 0, VIC 20, COMMODORE <sup>64</sup> et HECTOR LAMBDA.

Chez DUNGD (30, rue Samt-Sulpixe - 7800e PAHIS) ie BASIC E IENDU TEXAS INSTRUMENTS pour TI99/4 A d'apprir de<br>st disponible en Français pour 70 francs. Chez EYROLLES (61, Bd Saint-German - 75240 PARIS) par P. DAX · 1e cher

### Suite de la page <sup>1</sup>

ixact-.aumoinsau debut. En effet.jepeux, en BASIC, ecrireun petit

- irogramme : NEW 10 PRINT "CONJUGA1SON DU VERBE LAVER AU PRESENT DEL'INDICATIF" 20 PRINT "
	-
	-
	- 30 PRINT "JE LAVES"<br>40 PRINT "IL LAVES"<br>60 PRINT "NOUS LAVONS"<br>70 PRINT "NOUS LAVEX"<br>60 PRINT "ILS LAVENT"<br>90 END "ILS LAVENT"
- 

it alors, en tapant RUN, vous commerci i and alors, en tapant latin dit plutot pro- gramme (on dit plutot pro<br>In LOGO, vous allez commencer par donner un nom a votre pro- gram<br>In Mai

- 
- POUR LAVER<br>AFFICHE [CONJUGAISON OU VERBE LAVER AU PRESENT 3000 N<br>AFFICHE [IL LAVIC]<br>AFFICHE [IL LAVE]<br>AFFICHE [IL LAVES]<br>AFFICHE [ILLAVES]<br>AFFICHE [ILLAVES]<br>AFFICHE [NOUS LAVONS]<br>AFFICHE [NOUS LAVONS]
- AFFICHE [ILS LAVENT] FIN

assaultes anergones antenpues communication en une numerole en la distribución de la communication de la distribución de la distribución de la communication de la distribución de la communication de la communication de la Ca se ressemble evidemment beaucoup; en LOGO, on parle fran-<br>pais (bien entendu, il y a des LOGO en anglais, en ellemand, en espa-<br>gnol...), ce qui est plutôt agréable pour les jeunes enfants... et pour — Ouel

meantement, suppossons queu tetu de laver, je veuille replassar Blein – qu<br>Sûr, on peut recommencer la même chose avec REPASSER Tot, de c<br>LOGO commence dejà a devenir plus interessant Parce que, chai<br>comme la nouvelle proc

 $\begin{minipage}[t]{0.99\textwidth} {\small\textbf{MSE}}_{\text{MSE}}\left( \textbf{a}, \textbf{b} \right) = \textbf{MSE}_{\text{MSE}}\left( \textbf{a}, \textbf{b} \right) = \textbf{MSE}_{\text{MSE}}\left( \textbf{a}, \textbf{b} \right) = \textbf{MSE}_{\text{MSE}}\left( \textbf{a}, \textbf{b} \right) = \textbf{MSE}_{\text{MSE}}\left( \textbf{a}, \textbf{b} \right) = \textbf{MSE}_{\text{MSE}}\left( \textbf{a}, \textbf{b} \right) = \textbf{MSE}_{\$ 

La FNAC edite un dossier sur 13 MICRO-ORDINA-TEURS: APPLE lie, ATARI BOO, VIC 20, COMMO-DORE 64,<br>LAMBDA, MATTEL AQUA-<br>RIUS (SIC), NEW BRAIN,<br>ORIC 1, SANYO PHC 25,<br>SPECTRUM, TEXAS TI 99 4/A, THOMSON T07 et LASER 200. Les ordina teurs ont été jugés sur quatre parametres : joue<br>maîtriser, créer et exploi maitriser, creer et exploi-ter, et la FNAC a attribue ses fameuses étoiles<br>d'appréciation Aliez cherd'appreciation. Allez cher-<br>cher ce dossier GRATUIT dans les FNAC et comptez les étoiles

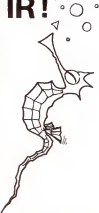

AFFICHE PHRASE "ILS MOT :RADICAL DUVERBE ENT

### Customer com

Owerques remarques<br>– la nom de la procedure dort être un mot (c'est pour cels qu'on s'uti-<br>isà des points pour reter les composents de ce mot, tout en gerdant<br>une borne labbitité), mais it paul être aussi long que l'on veu

 $-$  is more than the second that state the sum ratio Lemma (a) and the second the second the second state of  $\alpha$  is contained to the second the second the second the second the second the second the second the second the

 $MC$  in discussion in this resume to calculate the model in the case to produce the control of the control of the control of the control of the control of the control of the control of the state of the produced in the stat

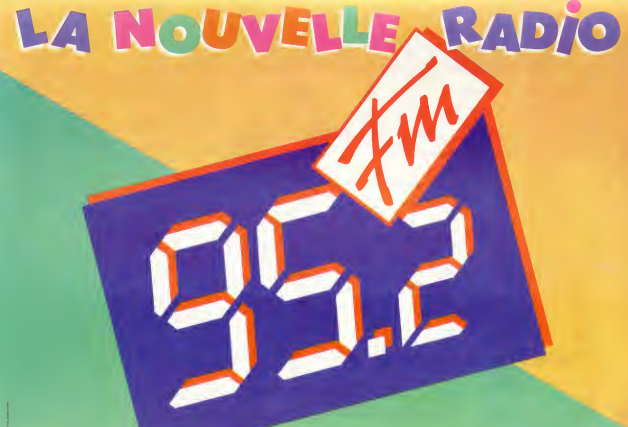

# **FOOTBALL**

Le but du jeu est de gérer une équipe de foot tout au long d'un chamoionnat Pour chaque match, votre équipe peut jouer sur son propre terrain ou partir en déplace-<br>ment dans une autre ville. En tant qu'entraîneur, il vous faudra fixer le prix des places, mais si celui-ci est trop élevé, il y aura peu de spectateurs et votre équipe, avec ces, itans a centro das curajentes, in sala persoas avecuavas es volucionales produes, que el persoas persoas<br>persoas es trop faible, la recette le sera aussi, la situation financière en pâtira et le<br>moral des joueurs sera

move we power a direct a la situation n'est pas plus simple, loin de là il li faut<br>payer les joueurs alors que les recettes sont nuïles, il faut avoir prévu ce finance-<br>ment nécessaire à la vie du club.

- ment necessaire a la vie ou club.<br>D'autres paramètres sont pris en compte par ce programme :
- . Is nombre de spectateurs est fonction de votre placé au classement et de celle de votre visiteur:
- s à chaque match, vous pouvez donner une prime aux joueurs pour les stimuler; s a chaque materi, vous pouvez ubilitér une printe aux joueurs pour les sumuler;<br>est vous estimez ne pas pouver gagner un match, vous pouvez envoyer une<br>- Aguine moins forte, elle vous coûters moins cher :
- equipe monie rond, elle vous courera moins cirer;<br>• attention au nombre de buts encaissés car, en cas d'égalité, la différence de buts
- unue dénartanara -· une équipe qui recoit des joueurs visiteurs est systematiquement avantagée
- · une équipe en tête de classement a un moral à toute épreuve et est extrêmement difficile à battre

pour bien terminer la saison, vous devez finir aussi bien classé que vous avez commence et avoir en caisse le plus d'argent possible.

Francois ARDIET

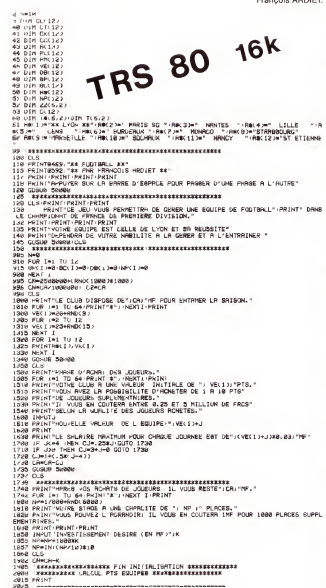

**ATTENTION 1** BOILE MODE DEPMETTRE RE NOUS ENVOYER VOS PROGRAMMES, LE NUMERO 2 D'HEBDOGICIEL NE SERA EN VENTE QUE LE 21 OCTOBRE. A VOS CLAVIERS I  $\begin{smallmatrix} \mathbf{S}^{(1)} & \mathbf{S}^{(2)} & \mathbf{S}^{(3)} & \mathbf{S}^{(3)} & \mathbf{S$  $\begin{minipage}[t]{0.99\textwidth} {\small\textbf{0.13\textwidth} {\small\textbf{0.14\textwidth} {\small\textbf{0.14\textwidth} {\small\textbf{0.14\textwidth} {\small\textbf{0.14\textwidth} {\small\textbf{0.14\textwidth} {\small\textbf{0.14\textwidth} {\small\textbf{0.14\textwidth} {\small\textbf{0.14\textwidth} {\small\textbf{0.14\textwidth} {\small\textbf{0.14\textwidth} {\small\textbf{0.14\textwidth} {\small\textbf{0.14\textwidth} {\small\textbf{0.14\textwidth} {\small\textbf{0$ PLI IN PROPERTY (2008)<br> **GROUP CONTRACT CONSULTANT OF LA PRIME EXECUTIVE CONSULTANT (2008)**<br> **GROUP CONTRACT CONSULTANT PRIME (2008)**<br> **GROUP CONSULTANT (2009)**<br> **GROUP CONSULTANT (2009)**<br> **GROUP CONSULTANT (2009)**<br> **GROU** 4616 12 VJXVE(<br>4628 CEHCA-MU<br>4628 CEHCA-MU<br>4628 CEHCA-MU<br>5888 CEHCA-MU<br>10882 DATA 1.6<br>18883 DATA 1.6<br>18883 DATA 1.6  $\begin{small} &\mathbf{1}_{\{1,2\}}\oplus\mathbf{1}_{\{1,2\}}\oplus\mathbf{1}_{\{1,2\}}\oplus\mathbf{1}_{\{1,2\}}\oplus\mathbf{1}_{\{1,2\}}\oplus\mathbf{1}_{\{1,2\}}\oplus\mathbf{1}_{\{1,2\}}\oplus\mathbf{1}_{\{1,2\}}\oplus\mathbf{1}_{\{1,2\}}\oplus\mathbf{1}_{\{1,2\}}\oplus\mathbf{1}_{\{1,2\}}\oplus\mathbf{1}_{\{1,2\}}\oplus\mathbf{1}_{\{1,2\}}\oplus\mathbf{1}_{$ **EXECUTIVE ASSILTAT DES NATCH EXAGRES** 18022 (PIF S.7.8) 574-5110<br>S2000 (SEARCHERE RESULTED LES PRIDE SERVICE STATES)<br>CORRES (PRIDE STATES) (PRIDE STATES)<br>CORRES (PRIDE STATES) (PRIDE STATES)<br>CORRES (PRIDE STATES)<br>CORRES (PRIDE STATES)<br>CORRES (PRIDE STATES)<br>COR న  $\cdot$ arven 20150<br>2002: EPER MEPTERME DEL RUMBLER PR<br>2002: EPER MEPTERME DEL BUMBLER PR<br>2004: TFILIME TELL APP<br>2004: ER RUMBER PET PREBUMPER DEL<br>2005: ERTE 2008 catole (uri) cancer<br>2019년 - Tri-12<del>met</del><br>2019년 - Tri-2<del>met</del><br>2019년 - Tri-2<del>me</del><br>2019년 - UIT 2020년<br>2019년 - UIT 2020년 carros<br>Alberta Televisma 40419 TUL-1 개에<br>2002年 - ULI-2 개에이터나 1 - 최대한민회 - 한번 중134523<br>2002年 - ULI-2 개에이터나 1<br>2008년 - 1011日 2003년<br>2008년 - 1011日 2003년<br>4004년 - 1011년 2003년<br>4004년 - 1011년 - 1011년 - 1011년 - 111<br>4004년 - 1011년 - 1011년 - 1011년 - 111 FARECEACHARD AND THE DESIGN TO ANY SENT THE STAFF  $-11000$ SITHS DESCRIPTION (US)<br>SITHS DESCRIPTION (US)<br>SITHS PRINTING 1)-T-JTM11 2)-T-JTC1-L): -T-ITC1-L); **START AT A STATE AND ALL A** STRONGER WILTELNING THE R. LEWIS CO., LANSING MICH. The Consection Count  $1148$   $PR$ PRINT QUID 23008<br>FRINT QUID 23008<br>FREEBYRRYK FIF DE LA BOUDLE D'UNE LOURNEE REBREER

accertours and the<br>annot amended compositor Couta, the GENEN, annotament compositor of the<br>annotament and the tra<br>addition to week out to

Suite page 6

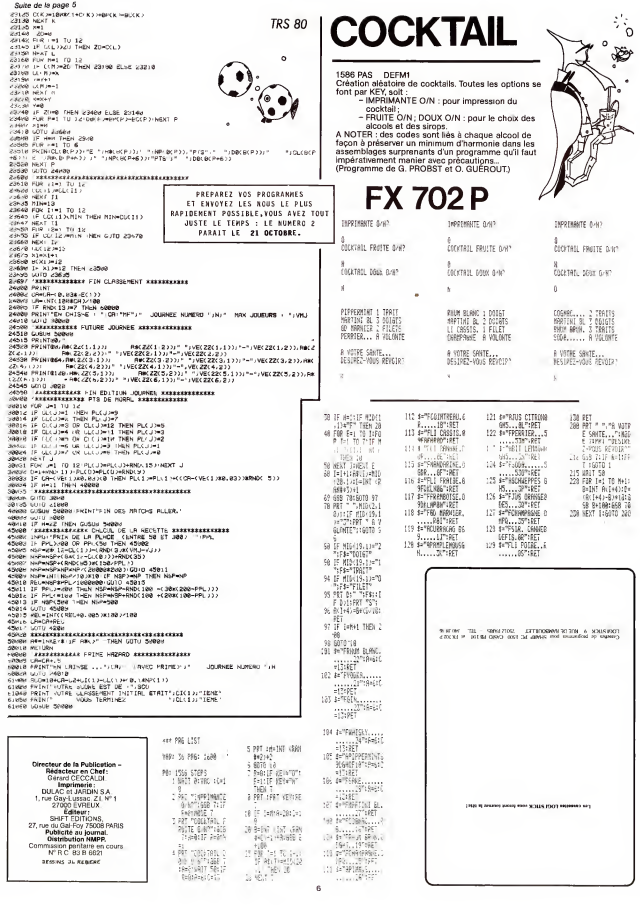

# FRANCE

Ce programme va jusqu'au bout des possibilités de votre T-07<br>(version de base sans extension mémoire). Au graphisme hors du<br>commun de la carte de France s'ajoute un jeu éducatif qui pas-<br>sionnera les enfants et étonnera le

sances en geographie.<br>Vous avez droit à 3 essais avec un nombre de points qui décroît au

fur et a mesure des indications donnees par la machine. Si vous trouvez la solution, vous aurez meme droit a laMarseil-

laise :<br>(jusqu'à 4 joueurs)

## **THOMSON**

l,6:PRINT:INPUT"N0MBRES DE JOUEURS. 4 MAXIMUM " ;N J :<sup>I</sup> FN 1:F0R1-1T0NJ:PRINT"N0M DU JOUEUR ";l ;:INPUTN\$: J\$( <sup>I</sup> )= <sup>200</sup> CLS:CLEAR:N2=0:SCREEN7,. J<10RNJ>4THEN200ELSELOCATEO,{ NS:PRINT:NEXTI<br>210 CLS:SCRERNI.2.1:LOCATED.S:PRINT"Pour le tirave au sort des villes :

civ L.31a1 besain d'un mambro de 2 – chiffres." Linde da Sart ves Tilles a<br>Daneaz med un mambre "LJA(1):1984VN1:RP-VE-VI (1020-1031).0708 l-1 TO NJ:PRINT"<br>Daneaz med un mambre "LJA(1):1984VN1:RP-VE-VI (14.01-131.17.11.11<br>2

03)" ",,1:BOXA(U-V)=(-1:BOX)-(31,191)<br>300 READ X,Y,Z:IFX=OTHEHGOT0400ELSEBOXF(Y,X)-(Z,X),0:GOTO 300<br>400 CONSOLE24,24:SCREENO,7,6:FOR1=1T010:FORJ+1T0NJ:AJ\$=0\${J):SCORE=PT(J):GOSUB10

00:PT(J)=SC0RE:NEXTJ:NEXTI<br>500 CONSOLES,24:ELS:SCREEND,1,2:FRIXT\*SC0RE FIXAL\*:PRINT\* 500 COHSOLE0,24:CLS:SCREEN0,l,2:PRlNT"SCORE FINAL" :PRINT" ":L0CATE0,5,0 :F0RI=1TGNJ.PRINTJ\$(I),PT(I):PRINT:NEXT:INPUT"UN AUTRE JEU <sup>M</sup> ;XX\$: IFLEFT\$(XX\$,1)= 1015 IF N2>HZ TOHZ 0A=N2:N2=HZ:HZ=W<br>1020 F0RZ=N2 TOHZ-l:READV\$,C,L:NEXTZ:B0XF{C,L)-(C,L+8),-2:BOXF(C,L)-(C,L+8),1

"0"THEN200ELSECLS:PRINT"AU REV0IR ":END 1000 N2=INT(N2/NJ):HZ=INT(RND\*90)+1:RESTORE20000 1010 IFN2:00RN2>98THENN2=INT(RND\*90)<br>1015 IF N2:NZ THEN 04=N2:N2=NZ:NZ=00

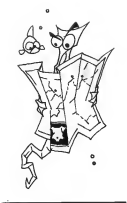

### ATTENTION !

POUR VOUS PERMETTRE DE NOUS ENV0YER V0S PROGRAMMES, LE NUMER0 <sup>2</sup> D'HEBDOGICIEL NE SERA EN VENTE QUE LE 21 0CT0BRE.

A VOS CLAVIERS !

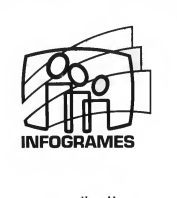

une collection<br>de de logiciels passionnante!

20 bis. rue Godefroy 69006 Lyon Tel: 7/ 894.39.14

-ederio DOLL

## SUPER HEROS

Attention dans les fovers, dans les bureaux, dans les clubs informatiques: Ce programme est dangereux <sup>I</sup>

Jusou'a present les jeux videos dechainaient la violence CONTRE 1'ordinateur Cou les ttechants nonstres sPatiaux au'il generait >.fiu contraire\* ce programme ne sert oiue d ''intermedial re EHTRE la violence des deux part icipants.Et chacun des deux joueurs doit essayer d'abattre implacablement <sup>1</sup> 'aduersaire a coup de laser ou de faire exploser une mine a ses cotes.

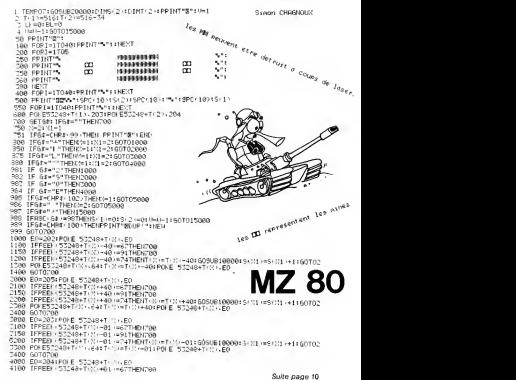

2000 LOCATE28,5:AJ\$=AJ\$=\* ":PRINTLEFT\$(AJ\$,9):L0CATE28,10:PRINT"T0UR :";1<br>:LOCATE28, IS:PRINT"Scoae: ":NCORE : L0CATE28 , 15 : PRINT"SC0RE : " ; SCORE 2040 IFK=lTHENK=0:B0XF(C,L)-(C,L+8),-3:B0XF(C,L)-(C,L+8),2:RETURN 2060 LUCATE1,24:E=1:P=10:G0SUB 3000<br>2070 EFF=1THEN2COOELSEE=2:P=5:LOCATE1,24:FR1XT\*AIDE : \*;LEFT\$(V\$,1);",";:G0SUB 3  $\frac{1}{2}$   $\frac{1}{2}$   $\frac{2}{2}$   $\frac{2}{2}$  0000 'UEFT'LIIMENAVAALASEP'SPYSSELAATIE LAPEPKIAI "ALUN. 5 "LEAPI DI (VD.1) 1"." LENGOON 3<br>000<br>2080 IFRY LIMEN2ODDELSEE-3:P=2:LOCATE1, 24:PRINT"AIDE : ",:LEFTS(VS,2);",";:GDSUB 3

0001:EFK-1:MAN-2000<br>2100 LOCATE1,24:PRINT"REPONSE : "1V\$;".";:PLAY\*03DQD0":LINEINPUT \*(entre=)"1XX\$:<br>200F(C,L)-(C,L+B),-6:BOXF(C,L)-(C,L+B),5:RETURN

3000 PR1NT"ESSAI ";E;":"; :PLAY"MI" :L1NE INPUT R\$:1F R\$=V\$ THEN L0CATE1,24:PR1NT" EXACT ! ";P;" POINTS ";:GOSUB30000:LINE lNPUT"(entree)";XX\$:SC0RE=5C0RE+P:K=l:RE TURN<br>2016 BETH

3010 RETURN 10000 DATA 1,118,120,2,112,120,3,110,121,4,108,121.5,108,121,6,108,121,7,108,123

.7,127,128, 107,107,130,11,107,128,128,107,130,13,107,131,13,133,133,14,107,136,15,<br>10010 DATA 10,107,130,11,107,130,12,107,130,13,107,131,13,133,133,14,107,136,15, 106,136,16,107,136,17,106,141,18,106,144,19,107,143,20,106,106,20,109,143,21,106 ,143,21,152,153,22,105,144,22,151,152,23,104,143,23,151,152,24,103,143,24,150,15

2,25,101,146<br>10020 DATA 25,149,152,26,97,153,27,92,153,31,39,91,153,28,91,167,156,00,00,00,00,00,00,00,00,00,00,0<br>5,30,58,59,30,60,68,38,16,161,157,11,58,66,31,17,158,32,58,65,32,87,1161,33,58,66,32, 86,161,33,166,168

10030 DATA 34,56,65,34,85,168,34,172,174,35,58,66,35,86,176,36,58,66,36,91,177,3 7, 60, 66, 37, 68, 71, 37 ,87, 178, 38, 60, 78, 38,85, 178, 39, 61,80, 39 ,83, 179

10040 DATA 40,61,179,40,182,183,41,61,185,41,190,191,42,61,191,43,61,199,44,61,2 02,45,62,202,46,36,39,46,62,201,47,32,39,47,62,201,48,32,40,48,61,200,49,18,20 10050 DATA 49,23,25,49,28,30,49,32,40,49,61,199,50,16,41,50,61,198,51,15,42,61,4<br>8,40,61,55,68,51,63,192

8,50,51,55,56,51,63,197<br>10060 DATA 52,14,42,52,47,56,52,60,61,52,64,196,53,14,43,53,46,196,54,14,196,55,

14,16,55,18,196,56,20,196,57,15,15,57,22,196,58,16,196,59,16,16,59,20,195 10070 DATA 60,21,195,61,19,194,62,14,194,63,17,194,64,18,193,65,19,193,66,19,193 ,67,18,21,67,26,193,68,26,194,69,30,194,70,31,32,70,34,194,71,32,32,71,34,194,72 ,35,193,73,36,193,74,36,38,74,43,194,75,40,194,76,40,194,77,46,194,78,46,185,78,

189,193 10080 DATA 79,45,185,80,45,187,81,45,81,81,51,187,82,51,186,83,51,186,84,49,185, 85,50,184,86,53,183,87,53,182,88,52,182,89,52,180,90,50,179,91,50,179,92,51,179, 93,52,179,94,52,178,95,53,177,96,54,176,97,54,175,98,55,174 10090 DATA 99,55,174,100,56,174,101,59,174,102,59,174,102,180,184,103,62,174,103

,177,184,104,63,174,104,177,185,105,65,174,105,178,185,106,63,172,106,177,185,10 7,63,172,107,175,185,108,64,186,109,65,187,110,65,188,111,65,188,112,65,188

10100 DATA 113,45,187,114,64,185,115,62,185,116,63,183,127,63,186,1186,1185,116<br>66,188,120,64,64,120,67,188,121,64,64,121,67,188,122,64,65,129,85,199,123,64,66, ,66,188,120,64,44,120,67,188,121,64,64,121,67,188,122,64,65,122,68,190,123,64,66<br>,123,69,191,124,64,67,124,70,190,125,64,68,125,70,190,126,63,68,126,71,190,127,6 3,69,127,71,190<br>3,69,127,71,190<br>19110 0436 128,426,590 128,71,197,128,61,60,128,71,101,129,100,100,100,100,100,100

10110 0ATA 128,63,69,128,71,187,129,63,69,189,171,183,129,186,187,130,63,70,130,7<br>2,183,131,63,70,131,72,183,132,62,70,132,72,135,133,62,685,134,62,185,135,62,186 ,136,62,189,137,62,189,138,61,190,139,61,61,139,65,188,140,65,188,141,61,188,142

,60,187<br>10120 1013 134,143,60,157,144,60,188,145,61,158,146,61,188,147,61,101,201,164,60,201,164,60,191,149<br>,60,193,149,198,200,150,60,201,151,60,201,151,60,201,152,60,201,153,60,201,154,60,200,156, 9,199,156,59,199,157,59,199,158,58,199,159,58,198,160,58,196,161,57,195,162,57,1 94,163,57,193 10130 DATA 164,56,191,165,55,190,166,54,140,166,145,188,167,51,140,167,146,187,1

68,51,140,168,152,186,169,54,138,169,152,158,169,160,186,170,58,136,170,165.186,

171,57,135,171,165,186,172,57,132,172,169,186,173,56,130,173,171,182 10140 DATA 174,56,57,174,59,129,174,173,178,175,61,129,175,173,178,176,63,128,17 7,68,127,178,68,127,179,69,128,180,70,128,181,70,70,181,76,128,182,77,90,182,96, 128,183,78,90,183,97,128,184,83,90,184,101,128

10150 DATA 185, 102, 128, 186, 107, 128, 187, 107, 128, 188, 108, 129, 189, 110, 130, 190, 110,1

23,0,0,0,0<br>200000 DATA DUNKERQUE, 115,1, LILLE, 127, IQ, DIEPPE, 99, 24, AMIENS, 116, 26, REIMS, 141, 40,<br>CHALONS-SUR-MARNE, 147, 47, AUXERRE, 135,73, TR0IS, 141, 61, BAR LE DUC, 158,51, METZ, 172, 42, NANCY, 172, 51, CQLMAR, 190, 64, STRASBOURG, 196, 52, MULHOUSE, 192, 72, D1J0N, 157, 94, BES **ANCON. 172, 85** 

# CHIFFRES ET MOTS

.<br>Ce programme, très élaboré, comporte deux<br>Le jeu de mots consiste à composer, avec les

ce jeu de mots consiste a composer, avec le<br>lettres d'un tirage, un mot aussi grand que pos aible Avec le jeu de chiffres, il faut reconstituer<br>un nombre de quatre chiffres en effectuant des on nombre de queue comme en enecuent use<br>anérations sur les six nombres d'un firage au upe<br>SOF

.<br>Une assistance complète est assurée par l'ordione assessmese complete est assure e par rorum<br>nateur et des règles plus complètes sont inclu-<br>ses dans le listing.

 $\alpha$ ăš SPEED\* CSS 75 **MTHE**  $20$ THE P. - "SYSTEMS EXECUTIVE  $......$ THE 7 - TEREFEREEFERENCES  $79.811$  $.........$ W. PRINT  $\mathcal{L}_{\text{c}}$  ,  $\mathcal{L}_{\text{c}}$ Trinshi seci gaviter PEINT  $\frac{1}{2}$  $\frac{75}{20}$  $\sim$  $182.71$ 1 / 1757<br>60 / 1797<br>70 / 1797 arar<br>"Te£r ?s,het: gPC( 26's hat<br>"Te&r ?sviet: BPC( 3)!ng ip :∵ sPC<br>:n PR  $10$ PRINT TORY PAINTERS SEA COLLINS  $\frac{90}{90}$ FPINT THE COSTAST BRUI 26 UPAT.<br>THE CALL CHIFFRES ET DES ...<br>Hots nu i  $PSTUT$ TAS: ZOUNE/ SPOCIALISM iwa Frint<br>210 PRINT<br>Waassiisat THE 71 TEXTALLER EXTRA ELECT :30  $P$  and  $P$ THEY 7: "ANXANYANANATIVESTS! ......... \*\*\*\*\*\*\*\*\*\*<br>!30 PAINT<br>!40 UTAB  $\mathcal{T}(\mathbf{u},\mathbf{b}) = \mathcal{T}(\mathbf{u}) = \mathcal{T}(\mathbf{u},\mathbf{b}) + \mathcal{T}(\mathbf{u},\mathbf{b}) + \mathcal{T}(\mathbf{u},\mathbf{b}) + \mathcal{T}(\mathbf{u},\mathbf{b}) + \mathcal{T}(\mathbf{u},\mathbf{b}) + \mathcal{T}(\mathbf{u},\mathbf{b}) + \mathcal{T}(\mathbf{u},\mathbf{b}) + \mathcal{T}(\mathbf{u},\mathbf{b}) + \mathcal{T}(\mathbf{u},\mathbf{b}) + \mathcal{T}(\mathbf{u},\mathbf{b}) + \mathcal{T}(\mathbf{u$  $11700 - 24$ 290 VIRBZ<br>250 INPUT<br>MMRNCER≏IA∤ FAFFULLED SUP "RETURN' FOUR CO 1118<br>152 HOME<sup></sup> 155 UTAB 1 260 PRINT<br>PREMIER JOU<br>218 UTAR 5 THE 5 - "QUEL EST LE NON BU **BURUR** 279 HTHE 10 -. .<br>200  $18P1T$  TI. 537 UTAB 10  $\frac{1}{2}$ :3  $B = 1.17$ "ET CELUI DU SECOND JOUEUR?" Print<br>PTAB 15<br>HTAB 16  $\frac{115}{120}$ THRUT TO 22)<br>22) HOME 020<br>340<br>350  $0TAB$  12 VTAR 12<br>Print "Mouled Mous consulter Les "<br>Print "Regles Du Jeu "" žite<br>Zine  $150$ **UTAB 19** 200<br>370  $HTA320$  $\overline{120}$ **INPUT XE** 250<br>390 TE HTSP CREATING > "O" THEN 410 400 cosite sons 410  $500$ \*10<br>420<br>430<br>440<br>450 **DEL** HOME  $11708.8$ UTAR S 460 PRINT "UNE SECUENCE COMPOPTE " ....<br>... **HTGB** 470<br>480 HTAB 10<br>FRINT "- DEUX TIPAGES DE LETTRE! " \*\*\*<br>\*\*\*<br>500 510<br>520  $HTHB$  18 **BULLET** "- UN TIPHGE DE NOMBRE śĭà TELM - UN LIEMAS DE NOMBRA<br>UTAB 20<br>PRINT "NOMBRE DE SEQUENCES DESIRZES 540 ---<br>545<br>558<br>568 **MTHB 32**<br>HTAB 12<br>INPUT 30 378<br>578<br>588 ITAB 23 **PETR** LE JEU CONHENCE 585<br>598<br>600 INPUT "ENTER"/NOS HOME PER 250  $O < N$ PREMIER TIRAGE DE LETTRES 616<br>628 PEM 630<br>640  $114 = 714$ <br> $124 = 724$ 658 GOSUB 3000 еле - uusuв seee<br>660 T1 = T1 + L1<br>670 T2 = T2 + L2 ži3 GOSUB 4001 680<br>690 PEN 788 PEM<br>718 PEM DEUXIEME TIRAGE DE LETTRES  $720$  Jis =  $724$  $730$  J2s = T1s

## **MP F-II**

GOSUB 3000  $\frac{100000}{11} = 11 + 12$ <br> $\frac{12}{12} = 12 + 11$  $750$  $760$  $-70$ COSHE 4000  $700$ **BER**  $700$ **DEM** TIRAGE RES CHIEFRES REM  $000$  $\sum_{i=1}^{n}$  $\frac{118}{128}$  = T14  $\frac{1}{2}$ - 55  $GOSUB$   $2200$  $848 \text{ T1} = 71 + 11$  $\sum_{i=1}^{n}$ GOSUR 4088  $0.70$  $n = 1$ FBH<br>502 = 502 + 1<br>FF 502 = 50 THEN 4508  $\frac{1}{888}$  $\frac{200}{1000}$  $1 - 29 - 638$  $988$  $\frac{20}{9}$ PEH **CEC**  $\sim$ TIRAGE DU NOMBRE  $\frac{755}{970}$ PEN  $1.201$ unwe  $1218.778 -$ THT (8999 & RHB (1)) UTAR 1  $1220$ **UTHE 18**  $1270$ PRINT JIS: THE LEN + JIS / 1250 нты ла».<br>Ноомивись  $1229$ UTAB 10 PRINT THE BITTERERESESTICLES  $1.2 - 1$  $11111111111$ PRINT 1288 TABL BOJTETY SPOC 245 TEL FR<sub>AH</sub>  $1248$ THE BOOK FORCE 26 (71)<br>THE BOOKEY SPOC 26 (71)<br>THE BOOKE NOMERE A TROUVE  $1709$ **BBYAT** Tub. 2611191 35) "1"<br>THB( 8) "4"; SPC( 26 ()"+"  $1 + 1$ PRTH  $1328$ PRINT<br>357: " \$" THE 631 \*\*\* : THE 28 -- TIR TAR THE 877 "A": SPCC 261-1  $1.777$ PRINT  $1740$ PRINT  $+1.7$ THERE SPOT 26 HORS T. PRINT THE ST. TELESSEE ELECTRIC  $1111111111$ 1368 **UTut**  $1370$ HTHE 12  $1740$ **TTIBACE**  $390.01 187 - 9.8$  $PAB = (A \wedge A \wedge A)$ 1979 BE = 161 19 # 868 1177 \* 1<br>1488 BE = INT :9 # 868 (177 + 1<br>1428 BS = INT (18 # 888 (177 + 1 1438 05 = INT ((4 + PND (1)) + 1) ä 1448 B6 = INT ((8 # PHB (1)) + 1. ĩΒ \* 25<br>450 INNERSE – ԱTAB 23<br>460 PRINT THB: 37/B1: TAB: 67/B2<br>- TAB: 237/B5<br>- TAB: 237/B6  $1450$ 1460 1465 HOPMAL  $1478.884$  $1488$ REN TEMPS OF REELEVING  $7.98$  $-200$  $1500$  $FOR H = 1 T0 20000$  $15.0$ NENT H 1528 N = PEEK - - 16336)  $-130$ HOME  $10.0$ PRINT \* COMBIEN TROUVEZ UNUS :  $1550$ **UTAB 18**  $14.78$  $1560$ PRINT J1# INPUT L1<br>IF L1 = TIP THEN 2000  $720$  $1000$ **UTAB 20** HTHR 6  $1600$ )<br>| PRIMT J2#: INPUT L2<br>| IF L2 = TIR THEN 2020<br>| IF : WBS :TIR = L13 < WBS (TIP<br>| L2) THEN 1670 ...  $16.20$  $1670$  $\begin{array}{cccc} 1640 & 11 & -8 \\ 1650 & 12 & -8 \\ \end{array}$ 1668  $C010220$  $1679$   $12 = 8$  $1600 \leq 1 = 5$ COTO PAKE 1699  $2000 \quad 11 = 10$ <br> $2000 \quad 11 = 10$  $7018$ GOTO 2848  $2828 + 2 = 18$  $2030 L1 - 8$ 2035 INPUT \* ENTER\*: XX\$ PETURN 2040  $3000$ PEN  $3010$  $55$ TIRAGE DES LETTRES 3828 REN 3876 NOME 3848 PRINT "C = CONSONNES.  $0.100$ YELLES' 8

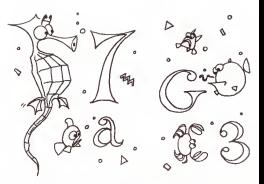

# **MASTERMI**

sis par la machine en étudiant les réponses donsis par la machine en etudiant les reponses don-<br>nées par votre ordinateur. Ce programme peut Afte utilisé avec une imprimente pour faciliter la

etre université de la solution.<br>Après avoir fait RUN, la machine vous demande<br>une valeur à partir de laquelle elle génèrera des our valour a parur us leuvele sile verbre positif numbres alcatores : introduisez un nombre positi<br>inférieur à 0 avec 8 décimales.<br>Après quelques secondes.le PC 1211 vous deman

Apres queiques secondes, le PC 1211 vous deman-<br>dera : VALEUR: ; introduisez le combinaison de<br>chiffres que vous voulez (si vous voulez entrer dation and votes votes (si votes votes 4101). La<br>machine étudiera votre combinaison et votes<br>machine étudiera votre combinaison < nombre de chiffres bon et bien placé nombre de chiffres bon et mal placé - nombre de  $0.0118$ 

Amusez-vous bien l

Amusez-vous bien:<br>(Ce programme fonctionne également sur PC<br>1245.1251 et 1401.)

LUC BURELLER

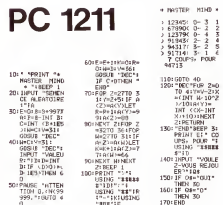

Suite de la nage 7

 $\infty$ 

20010 DATA CHALGH-SUR-SADNE, 155, 94, BOURG EN BRESSE, 161, 107, HOMICO, 199, 160, KICE, осолог цалих станция-тян-танилсь з сторамы своимы сен паветовки (от дири унимализуются досудился у<br>96,162,1889,1888165,192,184, терицов ,174,176,194,19521111,185,1770,413, ЕВ РЯОУЕМЕ, 1,165,184,194<br>AP,174,142,681,18008,18 805-176-112

 $98.91$ 

20030 GATA 100884,100,27,EVRENX,100,45,VERSAILLES,112,50,FONTAINERLEAU,122,59,800 2000 101 101 102 102 103 104 104 105 104 104 104 105 106 106 106 106 107 108 108 108 108 108 108 108 108 108<br>1965 1 | 16 166 : SAINT WAZALIRI , 40 10 1 | 120 120 121 | 121 | 121 | 122 131 | 1355 1 | 17 | 46 18 1800 1<br>1 | 1

uu<br>20240 DATA VICHT, 195, 100, MONTUACON, 120, 104, CHATEANROUK, 107, 14, POCTICAS, AV, 99, NIC<br>KT, 74, 103, LA ROGHE SUR YON, 60, 14, MANTES, 99, 83, ANGERS, 79, 79, TOURS, 107, 81, ROOTZ, 120 £m

aviva<br>20050 DATA RECHEVERT,66,111,1A ROCHELLE,64,107,ARCACHON,60,138,CLERMONT VERR 129.47.40EN.50.150.NORTHUBAN.101.156.80R06AUX.71.125.CAN0RS.104.115.AUX1.114.151 CARCASSQUVE.117,173,101X,105.168.9ERP10AAH,168.184.0EZIERS.133.170.WONTPELIER.1 41.161

-------<br>20060 DATA BEAMRITZ, 54, 163, BAYONNE, 16, 165, PAU, 73, 169<br>30000 PLAY"T4040000PODFAFFAP50PS0P0500POLAFA\*; 81TURK

### Suite de la nage R

MP F-II

TOAT OF A - $1.748 +$  $70.5$ 7845 UTWE 4<br>FRINT J14: TWB: 15), COMMENCE<br>PRINT - INVERSE PRINT INVERSE<br>GET EK  $70.00$  $70.39$ GET ES<br>IF ES = "U" THEN 3188<br>IF ES = "C" THEN 3358 3870  $7000$  $7000$ coro sace  $7100 \times$ 110 At - "AE10UYEE"<br>3120 Z = INT (7 \* RND (1)) + 1<br>3130 PRINT | MID# (A\$.2,1)  $7125$ PRINT 3148 IF  $X \geq 0.29$  THEN 3168  $3150$ GOTO 3048  $7160$ <br> $7160$ HOFMAL FOR H = 1 TO 15000 NEVT H авно не<br>2175 м =  $PEER + - 16334 +$  $1120$ **UONE** 3198 PRINT "ENTREC LES NUNS (F. 2008)<br>2008 UTHE 10<br>2010 PRINT JIAN - 1 INPUT (f. 2008)<br>2020 Li - LEW (VIA)<br>3040 IT LEW (VIA)<br>3040 IT LI 2009<br>2040 IT LI 2009 HUTH .<br>PRINT "ENTRES LES NOTS TROUVES"  $114220$ 33.00  $7270$ PRINT J2s:" " . INPUT Xx 1250 L2 = LEN (14)<br>3290 IF LEN (14)<br>3290 IF L1 : 2 THEN 7378  $3218 + 3$ 32:0 L:<br>3730 L:<br>3370 L: GOTO 3240 тр.,  $7776$ INPUT "RETURN" INNS 2240 **SETURN** роны Белики<br>3350 кг = Yourtespechus\_2X00ENN\*<br>7350 кг = INT + 0 + 2NB +1>> + 1<br>7350 GOTO 7170  $1000$ HOME  $1010$  $U$ **T**<sub>2</sub> **P**  $=$ PRINT TELLESTETEELESCOPELEESSE 4826 \*\*\*\*\*\*\*\*  $11708 - 12$  $1070$  $1010$ HTHB 5  $1086$ FRINT TIE: THE 281-TI **PRIM** 28 4840 HTHE 5<br>PFINT T21: THE 20 - T2  $40.88$  $40^{o-1}$ THEUT "ENTER" FOLK  $1022$ PETUPH 4500 PER  $4510$  $100$ 48.50 uore  $45.70$ PRINT THE 10 - "FEETINGER"<br>IF IS - IS THEN 4420<br>IF IS - IS THEN 4420  $-7.00$  $1980$  $78 - 72$ 39.00 4576 COTO 4590  $7 - 20$  $28 - 718$ amac  $THS$  10 HTHN 10<br>PRINT "C EST "|Z# " AUI GHGNE "<br>PRINT "AHEC "': W&S (T1 - T2)" - D  $1828$  $1200$ -<br>GOTO 4430<br>PRINT "MWTCH NUL !!!!!!!!"<br>IP MIDE (SU4UL)1: # 'O" THEN 198<br>IP MIDE (SU4UL)1: # 'O" THEN 198  $4.71.0$ 46.28  $4640$  $45.58$  $45.55$ UTHE 10 4676 **HTAB** 10  $1680$ FRINT THU FENDER  $4700$ **FMB**  $500$  $585$  $5018$  $550$ 50.20  $20x$  $5076$ HOME  $50°$ FRINT "CE JEN COMPORTE 2 FWRTIZE sozo FRINT THE STIPHUED BE MOTEL!  $-0.70$ FRINT THE 61 - HEU SE CHIFTEE. 50% MTAE 6<br>PRINT "IL DELOVE A DES AMPIT (E"<br>PRINT "CHARGE DECOMPTER LEI FOINTS  $5090$  $5100$ 3116 FRINT THE ENTOIR OUT A GAGNE ET!<br>PRINT TINDIADE BANE OUEL OPTEE!<br>FRINT THOITENT JOURN LES FWETIION- $\frac{7120}{7170}$  $100 - 100$ 5140 INFUT "ENTER" INS. 5150 HOME 5120 FRINT TUES BE NOTE - $5125$ TELE 2 FRENT TONACUN DESC JOUEURS ANDER 5176 REINE THLTERNHTINEMENT EN REGITION  $1140$ THE FELAT "CHADON CHOISIT & SON TO 23 SUID FRINT YOU APPOVANT RESPECTS ENGIN table FRENT "SUR In the c + 5230 PETURN

## **LES GRANDS PROJETS**

Like Grand Promi, pleat search but us but, une oftet, don't is complexed in a pormet pas of converges<br>and of Co but, cells below but poor near since played at cell pige and out engine data force forested pulses<br>personalize jusqu'au terme de cette révisaition<br>venant la progression se forra par étapes, chaque étape s'appuyant sur les étapes precédentes et<br>venant les complétier par une londition nouvelle.<br>Venant les complétier par une londition votre adresse votre admission<br>- El polís, Scrivez-nous pour nous faire savoir quels sont les grands projets que vous douhateriez<br>- voir dans l'étodogiolel :<br>- Le premiere GP sera a la fois modeste et armitaliste, Modeste parent que l'id UN JEU DE DAMES a<br>Lococola el un manzetoscorio è cassettes Pourque: TEXAS et pourquei un JEU DE DAMES?<br>Il est possible que nous vous résérviens une aurorise.<br>Nous vous proposons cétte semaine le début de ce programme qui comporte Now your proposes of the semi-size is discussed in the cap popularity of the contents of the content of the content of the content of the content of the content of the content of the content of the content of the content - Vaffichage des pons<br>- Vaffichage des pons<br>- Réalisons ensemble un grand projet français! Daniel CAU set REM DAtE un jeu de dames 110 SESIE 20100 Liu Basua Cuzik 150 REM APRICALES NEW 144 CALL CLEAR b,  $\widehat{\Phi}$  : (E) FRONT FERDINGERS, stars, "IL DAMERTOS" 2. JEN CONTRE TERRIVATES \* 3. PR GRENES'S  $\frac{1}{2}$ 2021a NEXT I 5020 CM : 15Y(0.R.S) ó

Joh PRINT ' 4. PEPRISE D'UNE FARTIS' ::: 175 tues) cents 189 IF (CHBI) HI-+ CHGI/ T41-1 THEN 201-190 MES-"ERREUS DE CHOIS" Sin 115-2 the security revel. Civ Seto 100 23c 06 EH21x 6070 U41, 2070; 4200, 629p 140 REY DANIEL 22cm REN JEDITISS-4A about one completed 6200 SEM REPRESE FARTIE/CHASETTE AC16 6070 126 DUNN NEW INITIALISATION/REGLES Nisk car new Sento denot internigen co-**SHOO RETURN** Director Masters 22219 EAL: SEADSCHULARS, 15 24011 PAR DVI 10 US DILTA LALE MONA 23. SA LINGUAGESE INVESTIGATION (LLE LLE

 $HP<sub>41</sub>$ 

2022) IF See THEN 2021st 3888 2023 CALL HOME (24.17.77.17) TOTAL EXTIRE **CSOLO SEN WITHINTE** 18971 FOR 191 TO 12 TS014 CALL NEWS DR. 1Av1. AND SPRAY FAITER INTER\*, ELEVALT 3510s 1617 E 25010 CALL 16110.8.5 25020 IF 8+0 THEN 25010 19915 CALL HOME 24.17.02.02) **15th RF11RN** TRIAL EDA 2505: REM - REFICHARE WEEGARESMEN A LP LISHE LIG ET CENTRE Shun cop for thickenber. 25079 CALL WENN (LIBURAT - 12-LEN/MEN) / DAILWOLSEBR/MEN, I. LLL. 25米 昭江 25685 CALL 9988-2v2.446.01 10094 60919 06314 25100 CALL HERAR LISLENT (22HERVINES ) IT LECLESMAKERS CON SERIAN

Suite de la page 2  $100 - 1$ 198.99 222.916 246 670 14 506, 6103 198 RCL 14 289 CF 23 328 - IN BI 2FRG 3- 2474LBL - PP-No rio 191 PCL 15 229 PROMPT 248 FIX 8 218 \* Notes F.2\* 247 977 89 192 f E3 211 PROMET 238 L&STX 249 \*\* MISCOTTE THE 268 %=8"  $197.8$ 258 PROMET 212, 0088 931 YoV ? 269.670.0  $194.22 - 0$ 213 FS? 23 222 SF 66 251 FRC 278 RCL 69 252 STO 80 195.4 F4 214 XFD 1991  $927.2$ 271 PCL 40  $234$   $FS2$   $AB$ 257 - RONDIE 1- $196.8$ 215 FSPC 27 272 CLRG  $-97.4$ 254 PROMET 216 CTD AB 225 STA R1 273 STB #7  $195 - 1$  $217P1$ 236 FSPC 88 255 X=87 274 RIK 188 PCL 11 199 11111 215 ST+ AP 337 GTO 17 25% GTO -PP-275 STO 00  $288$ 181 201 12 219 TONE 9 236 \*BONNALE....\* 257 STO 82 226 RIN 182 PEL 17 201 FPE 228 PCL 82 239 AV(EV) 258 SOFT 222 STR 80 187.18 387,3081 221 1 62 248 GTO 16  $259.147$ 220 CTG - EC  $26857 + 88$  $184 +$ 287 SF 85  $22.7$ 241+181 00 37041R1 W  $185 -$ 284 PTH 242 PEL 01 223 INT 261 - MERCI BIEN ... 288 SF 11  $196 \times 115$ 205+LBL 12 245 PEL 67 262 AVIEW  $224.5$ 281 OFF 187 4E2 286 576 81 215 MOD  $244 - 8$ 263\*;Bt 18 282 GTO d 245 ST+ R2  $100 -$ 287+LBL 17 264 CF RF 29s. STG. -202.8MG  $\alpha$ 

Suite de la page 8 MZ 80 IFRED: 53248+F-XM-01x=91THEN788<br>FRED: 53248+FYX:HO1.M24THENT-XM-FYX:H8J1606U81008015CX1/=5KX1+f160T02<br>FRED: 73248+FX:464171X:HT/XX+D1:FORE 53248+T/X:480<br>FRID:TOR 6/170709<br>IFPEE: 153249+1-23 >=204TME151=1:5= 120<br>IFPEE: 153249+1<23 >=204TME151=1:5= 120<br>IFPEE: 153249+1<31 >=203TME151=1:5= 120<br>IFPEE: 152249+1<31 >=205TME151=403 5=121<br>IFPEE: 152249+1<31 >=202TME151=403 5=121<br>OP=T1.3-2: 1900<br>Sédan 9 FORE=TCC++STIOPOSTEPST4POKES3248+1,1<br>1 NEXT =1THENPOKES3248+1-ST,914KL=6<br>1 LF/L=1THENPOKES3248+1-ST,914KL=6<br>1 IF LN=1 THEN POKE S3248+1-ST,744LK=8<br>10 BEM  $7250$ POUR VOUS PERMETTRE DE **NOIS CHUOYED VOC** inno rood MEM<br>1888: PG=T-X>:IF BL=1 THEN PB=PD<br>1888: MUSIC™AGB0C8D0E0F060<br>18005 LH=1 PROGRAMMES, LE NUMERO 2 O'NEBOOGICIEL NE SERA EN **8885 LEN1**<br>0010 TEPER: 532 VENTE QUE LE 21 OCTOBRE. - хгсвях-з3240+Р0-40,≡24THENP0=P0-40<br>- IFPEE: 53248+Р0-01>=74THENP0=P0-01<br>- РЕЗТОРЕ 1962)<br>
1963: François Company, actor (b. 1970)<br>
1963: François Company, actor (b. 1971)<br>
1970: Company, actor (b. 1971)<br>
1970: Company, actor (b. 1971)<br>
1970: Company, actor (b. 1972)<br>
1970: Company, actor (b. 1972)<br>
1970 1910 PRINT, THREE RESEARCH V. (1919)<br>1910 PRINT<br>1910 PRINT 1911 PDF 1-1 TO 401-PRINT - THREE<br>1980 PRINT 1911 PDF 1-1 TO 401-PRINT - THREE<br>1980 PRINT - THREE SEN 1-1<br>1980 PRINT - THREE SEN 1-1<br>1980 PRINT - THREE CROIN - HE X) .com/U HEAT<br>16070 FOR 1=1 TO 40:PPINT™\*\*:NEXT<br>16075 TrijveT(1)-40<br>16080 GOTO FA^ 16080 GOTO 500<br>17000 PRINTTEEN:POR I=1 TO 40:PRINT"\"+:NEXT 17188 GOTO 580<br>18880 FRINT BLUEDE LET, TO 401PRINT™ 11NBXT<br>18810 FOR 1-110201PRINT™ 11SPC (30)1™ 11NBXT<br>18825 TC1>-4781T(2+~481 | 1985 || TETH-PRITTCEN-191<br>| 1980 || 6710 || 588 || 1905 || 1911 || 1911 || 1912|| 1914|| 1915|| 1916|<br>| 1980 || 6710 || 588 || 1912|| 1913|| 1914|| 1914|| 1915|| 1915|| 1916|<br>| 1986 || 682|| 1911|| 1016|| 1915|| 1917|| 1 1966 POR 1-1 TO 461FR1FT-\*\*\*11BCT<br>19600 PORTL'BI-LIFE PLAT 1-110 461FR1FT-\*\*\*11BCT<br>19600 PORTL'BI-LIFE PLAT 1-111 BCT<br>1960-PORTLE -111 TO 461FR1FT -\*\*\*11BCT<br>1966-POR 1-11 TO 461FR1FT-\*\*\*11BCT<br>1966-POR 1-11 TO 461FR1FT-\*\*\*1 ,,,,,,,,,,,,,,,,,,,,,,,,,,,,,,,,,,,,

20105 FORI=201021STEP-1<br>20100 PRIMTH: TDo1PT<br>20205 FORJ-1TO1PPENT\*-"1:NEXT<br>20200 PRIMTLEFT#:"8Chamnoun", 29-I)<br>20205 PCRJ-1:<br>20210 NEXTJ.1 2010 IEC17.<br>1930 PARTY: HORSE-TAGOR-TAGOR-T-<br>1930 PARTY: HORSE-TAGOR-TAGOR-TAGOR-TAGOR-TAGOR-TAGOR<br>1960 PARTY: HORSE-TAGOR-TAGOR-TAGOR-TAGOR-TAGOR-TAGOR-TAGOR<br>1970 PARTY: SUSSEX CARDINAL INTERNATIONAL PRODUCTION (FILM 1999 **MATILEVE**  $\begin{tabular}{l|c|c|c|c|c} \hline X(0)=&&\mbox{Re}(X)=&\mbox{Re}(X)=&\mbox{Re}(X)=&\mbox{Re}(X)=&\mbox{Re}(X)=&\mbox{Re}(X)=&\mbox{Re}(X)=&\mbox{Re}(X)=&\mbox{Re}(X)=&\mbox{Re}(X)=&\mbox{Re}(X)=&\mbox{Re}(X)=&\mbox{Re}(X)=&\mbox{Re}(X)=&\mbox{Re}(X)=&\mbox{Re}(X)=&\mbox{Re}(X)=&\mbox{Re}(X)=&\mbox{Re}(X)=&\mbox{Re}(X)=&\mbox{Re}(X)=&\mbox{$ 

### **COTE DE L'OCCASION:**

Cette semanne, la cote de l'occasion de SHARP Les prix des matérials neufs correspondent aux<br>prix courants pratiqués Les colors de l'occasion ont été calculiées en collaboration avec SHARP et les<br>revendeurs SHARP et les re

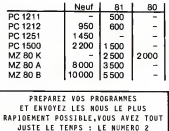

PARAIT LE 21 OCTOBRE.

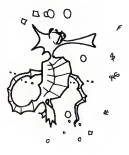

# FONCTIONS SUPPLEMENTAIRES

Nous vous presentons ici une famille de nouveltes fonctions CHAI- NES qu'ilest possible d'impianter en langage machine et qui sont

unsaixete en consorte au la innapea LSE, permettent une program-<br>Consorte de Consorte de la innapea LSE, permettent une programment de consorte<br>consorte de commencer l'étude propomment dife de ces fonctions,<br>nous silons ra

L'interpreteur así en memoria NUAC<br>Pour pouvert ajouter des fonctions à l'interpreteur il frantia "plages".<br>Pour pouvert ajouter des fonctions à l'interpreteur en prévents<br>des foncs availances de la porcepteur de l'interpr

Malnursusement, 4 sist units instance con au vype se critici distribution (SQT) qui ne paut det utilisé dans une expression (conteniable)<br>CQTO qui ne paut det utilisé dans une expression (conteniable)<br>au serial des forcion

une experiencial.<br>La foutine d'évaluation d'une expression (commençant à l'adresse<br>\$DD7B est compose de 2 parties :<br>e Adresse \$DD81 : ensiyse ets existation des opérations ;<br>e Adresse \$DD81 : ensiyse ets existances, vanabl en langage machine ou en basic.<br>en langage machine ou en basic.<br>Gastion des chaînes de la mémoire

 $\Delta$  is the content of the main term in the content of the part of the state of the state of the state of the state of the state of the state of the state of the state of the state of the state of the state of the state o copie dans \$A0, \$A1.

είναιο σε σε ⊤ια ποπούοι LE+1\$.<br>La syntaxe est : LEFT\$ (VH, NU) où CH raprésente une expression<br>cheme et NU une expression numérique comprise entre 0 et 255<br>Exécuter la fonction LEFT\$<br>- © la necennessance du mot LEFT\$

- 
- 
- 
- : la verification de l'expression chaîne<br>® la vérification de la ","<br>® le vérification de la ","<br>® l'éveluation de le traitement spécifique a LEFT\$<br>® le traitement spécifique a LEFT\$<br>© la vérification de la ")".
- 

Le traitement ® est realise pendant I'analyse lexicale (LEFT\$ est codee \$E8).

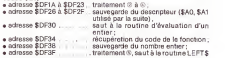

La fonction &REP. Nous sommes maintenant armes pour creer nos nouvelles fonctions.

=166 possession notes as un more descriptions and the control of the control of the control of the control of the state in the state of the state of the state of the state of the state of the state of the state of the stat

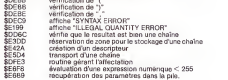

nues sur les commentals de rassembaur unitair, quis à l'<br>e DCI angandre le code ASCII d'une chaîne de caractères, la darrier<br>e si et l'alevant une adresse donne respectivement le poids faible de<br>l'adresse et le poids fort

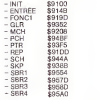

La programma est replente a l'estresse asyricula de la plus de la partie de la partie de la partie de la parti<br>Le K II peut être créé, son avec un assambleur evolué type LISA, son<br>le commisséente europées (par l'applic Dau

PIERR1C GLAJEAN

## APPLE II

LES AQUATLLES FONCTIONS

**PERCTION AREA** 

 $\sim$ 

**DISTRAE : MAFIEM, MU**<br>ROLE : REFETE NU FOIR LA CHAINE CH

FORCYTON ARCR

SYNTAXE SIBLENCH,NLI)<br>SELE : EXTRAIRE COMPOSEE UNIQUE-<br>CHE CHAINE A PARTIR DE NU<br>CHE CHITRES A PARTIR DE NU

ION SYNTAXES : LONDICH,NU)<br>SYNTAXES : LONDICH,NU)<br>SELE -2 LONDICH,NU<br> DE LA PREMIERE LETTRE A<br>DONNER LA POSITION DANS CH2.<br>DONNER LA PARTIR DU RANG NU DE LA PARTIR DU RANG NU DE LA PARTIR DU RANG CH2.<br>TEOLIX PAS ONNE DANS

nton omer ch du<br>5 Gui H EET PAS<br>5 LE 1ER GROUPE

 $\begin{array}{llll} \textbf{A} \textbf{X} \textbf{X} \textbf{Z} & \textbf{M} \textbf{Y} \textbf{Y} \textbf{X} \textbf{Y} \textbf{X} & \textbf{A} \textbf{Y} \textbf{X} \textbf{X} \textbf{X} \textbf{X} \\ & \textbf{I} & \textbf{I} & \textbf{I} \textbf{X} \textbf{X} \textbf{X} & \textbf{I} \textbf{X} \textbf{X} & \textbf{I} \textbf{X} \textbf{X} \\ & \textbf{I} & \textbf{I} \textbf{Y} \textbf{X} \textbf{X} \textbf$ 

COMPANY COMP

: : M1CH(CK,NU,NU1 OU CH2,CH7-) : REMPLACER UN MORCEAU DE Ct UNE AUTRE CHAINE

N'EST PAS TROUVEE, LE<br>RANG DU 1ER CARACTERE<br>FONCTION 5GEH

SYNTAXE kREFTLINN DU CH21<br>EXTRACTE A MIDE CH21 EXTRACTERE DUN MORCEAU DE CH<br>
CHAINE L'OPTION CH3.LE DERNIER<br>
CHAINE CH21 EXTRAITE EST LE CARACTERE<br>
COMPETIERE LE CARACTERE<br>
COMPETIERE LE 1ER<br>
COMPETIERE LE 1ER<br>
CHAINE RANG

### **REMANDE**

LES FONCTIONS BCH ET GLA FUNNISTEEN<br>QUI EST UNE VARIABLE NUMERIQUE.<br>QUI EST UNE VARIABLE PREMO ALORS LA VALEUR DU DANS<br>DIFFIE VARIABLE PREMO ALORS LA VALEUR DU DANS<br>STRI ER CNASSE DI DE DERNIER CRIMETRIK<br>UTILISE PLUS 1, EGGAYEZ: PRINT GLR: AIRC20EF3 .2.XI,X

EXPPLIES & UTILISATION

ses compassore ruis ou rosks conruptes

 $\frac{\text{PSLM}}{\text{PSL}} = \frac{1}{2} \frac{\text{PSLP}}{\text{C}} \left( \text{C} \text{M}_{\text{c}} \right) \left( 2 \right)$ 

PRINT & REP(B\*,1)<br>PRINT & REP(B\*,1) + PR<br>PRINT & REP(B\*,1) + PR

PRINT MID\* I & REP<sup>ie</sup> PRINT (2014)<br>PRINT & REP( LEFT# III, 2013)<br>PRINT & REP( & REP) & REP(184, 21, 21, 21 UTILISATION DE GLA

10 19767 89<br>20 1-1<br>20 2-21 10 000 800 110 120 790 80<br>40 17 1-4 10 170 1700 790 80<br>30 800

UTILISATION DE NON

A\* = BONDONSILE<br>A\* = BONJOUR MONSIEUR, GENERAT & LEZ-VOUR<br>OOINT = MTH(A\* V.B, BRANT ) PRINT & REMINITY, M. PRES<br>Bat Palamer<br>PRINT & MEMINITY, M. Ray<br>PRINT & MEMINITY, L. RAI

**UTILIGATION OF PTS** 

:<br>FORT & FIRE 25 LONGS ... .1, CR ..<br>FORT & FIRE 25 LONGS ... .1, CR ..

Suite page 12

VOUS POUVEZ VOUS ABONNER AU TARIF PREFERENTIEL DE 340 FRANCS POUR 52 NUMEROS AU LIEU DE  $52 \times 8,00 = 416$  FRANCS NOM: Material Material Material Material Material Material Millistricture (CONSOLE: PRENOM: CONSOLE: PRENOM: C<br>PRENOM: CONSOLIDATION: CONSOLE: PRENOM: PRENOM: CONSOLE: PRENOM: PRENOM: PRENOM: PRENOM: PRENOM: PRENOM: PRENOM PRENOM: CONSOLE:<br>ADRESSE: PERIPHERIQUES: PERIPHERIQUES:<br>REGLEMENT JOINT: CCHEQUE CCCP

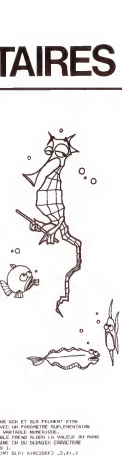

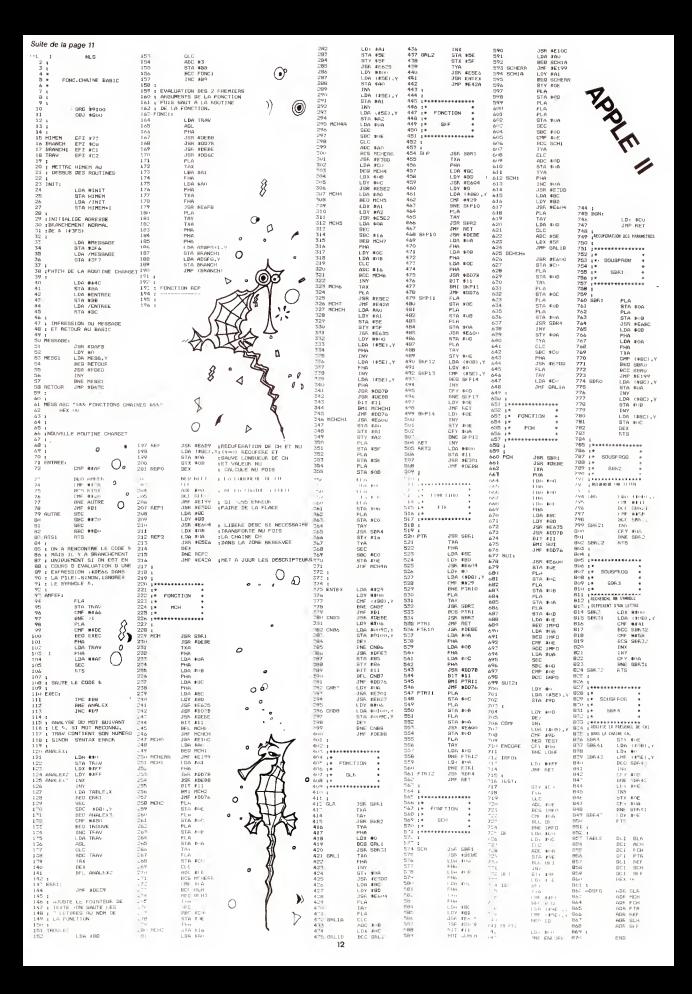

Un superbe programme graphique en 3 dimensions oil il faut et;e le premier a aligner quatre anneaux sur seize on superver programme grapmque en 3 chilemaachs our madrede de platiner a angles quarte sincesse on occes.<br>Toutes les dimensions sont bonnes : verticale, horizontale, diagonale plate ou inclinee (basic simple). TI-99/4A 670 IF KEY(1)<65 THEN 640<br>680 IF KEY(1):65 THEN 640 1240 NEXT <sup>I</sup> <sup>1250</sup> REM =s«=«=.=«.=.—,===.=, 1260 REM NOTATION DES COORDONNEES <sup>1270</sup> REM la\*\*™-\*™™™™™™™ 100 CALL CLEAR 110 OPTION BASE <sup>1</sup>680 GDTO 731<br>700 IF KEY(2)>68 THEN 640<br>710 IF KEY(2)>52 THEN 640<br>720 CALL HCHAR(7,18+1,KEY(1)) 120 DIM S(4,4,4),PLR\$(2),REF(2)<br>120 DIM COM(14), SCRIPTITIN PLK\*1 20 CEL CHE(N-115)<br>20 CEL CHE(N-115)<br>20 CEL CHE(N-115)<br>20 CEL CHE(N-115)<br>20 CEL CHE(N-115)<br>20 CEL CHE(N-115)<br>20 CEL CHE(N-115)<br>20 CEL CHE(N-115)<br>20 CEL CHE(N-115)  $\blacksquare$ 740 FOR 1=1 TO 5<br>740 FOR 1=1 TO 5<br>750 CALL HCHAR(8,17+1,ASC(5EG\$("0KAY?",1,1))) 760 CALL HOMES CALL HOMES CARL NOW THE STATUS OF NEW YORK IN THE STATUS OF NEW YORK IS NOT THE STATUS OF NEW YORK IS NOT THE STATUS OF NEW YORK IS NOT THE STATUS OF THE STATUS OF THE STATUS OF THE STAU FOR THE STAU FOR THE 220 FRONT TAN(12),"SCORE 4": (" UN JEU POUR JOUER A DEUX": ;; 230 PRINT TAB(12); SCORE 4 :: 0 240 BOOM 3020<br>260 GALL KEY[0,K, STATUS)<br>270 IF STATUS-0 THEN 260 810 FOR 1=5 TO 9 820 CALL HCHAR(1,18,32,10) 830 NEXT 1<br>And in River Time and 840 IF K079 THEN 560<br>860 IF K0880 THEN 560<br>850 IF ERROR 1360<br>880 IF HIN>0 THEN 930 280 CALL CLEAR<br>290 OF 6-25 DOM 200 290 IF K=78 THEN 310 300 GOSUB 2200 PLANS (2) 320 IF LEN(PLAS)2) (=10 THEN 350<br>320 PRINT :::"10 LETTRE MAXIMUM, SVC"||| 890 Z-Z<br>800 ZEFO SM 900 GENT CLEAR 350 GOTO 310 GOTO 310 GOTO  $-7.99800$ 910 GOSUB 2980<br>930 GOSUB 3020 930<br>940 GOSUB 3020<br>940 GOSUB 3020<br>940 GOSUB 3020<br>940 LF STATUS=0 THEN 950<br>940 LF STATUS=0 THEN 950 360 IF LEN(PLR\$(l):]<-00 THEN 390<br>360 IF LEN(PLR\$(l):]<-00 THEN 390<br>370 PRINT :::"10 LETTRES MAXIMUM, SVP" || 380 GOTO 350<br>380 GEORGE SITE OF THE CONTRACT CALL AT LCCCC. 390 PRINT "QUI JOUE EN PREMIER ?":"<br>400 CALL SOUND||20, 1400, 3)<br>410 CALL KEY(0,KEV1, STATUS]<br>420 IF SEY!|42 THEN 460<br>440 IF KEY!|-66 THEN 450 440 440 FOR 460<br>440 IF KEY!|-66 THEN 450 440 440 FOR - BLANC 970 REM<br>980 EF R-78 THEN 3130 980 IF K-78 THE 113 1010 GOTO 930<br>1010 GOLL CLEAR<br>1010 GOLL CLEAR<br>1010 PRINT "LES JOUEURS SONT-ILS LES<br>1040 GOSUB 3020 PRINT "LES JOUEURS SONT-ILS LES <sup>1350</sup> REM —"«-—"..« 1360 REM TESTS DE VALIDITE <sup>1370</sup> REM =================== 1380 FOR 1=1 TO 4 1390 FOR J=l TO 41400 FOR K=l TO 4 1410 IF 5(I,J,K)<>144+Z THEN 1420 NEXT K 1430 GOTO 2160 450 KET1-87 ATTENTION ! 570 IF 5(K,I,J)C)C-144+Z THEN 1600<br>580 BETE 7:160<br>590 GOTO 2160<br>620 NEXT 1<br>620 NEXT 1<br>620 NEXT 1=1 TO 4 470 FOR 3-1 TO 4<br>480 FOR 2-1 TO 4<br>490 FOR K=1 TO 4 1060 GESER 3020<br>1050 CALL KEY(0,K, STATUS)<br>1060 IE STATUS O THEN 1850 POUR VOUS PERMETTRE DE<br>NOUS FAVOYER VOS 1060 IF STATUS= 500 S(I,J,K)=0 CALL CLEAR<br>17 K-78 THEN JIE NOUS ENVOYER VOS PROGRAMMES, LE NUMERO <sup>2</sup> 1080 IF K=78 THEN 310 1090 IF K=79 THEN 390 510 NEXT K 520 NEXT J630 FOR J=l TO 4 640 REM 650 IF S[I.J,J)ol44+Z THEN 1680  $\frac{331}{52}$ 1100 GOTO 1030<br>1110 END D'HEBDOGICIEL HE SERA EN 1130 DE<br>VENTE QUE LE 21 OCTOBRE. 1120 RD 1450 NEXT 1<br>1450 NEXT 1<br>1460 FOR 1=1 TO 4<br>1470 FOR S(1, 1510 FOR 4<br>1500 FOR K 1170 K<br>1500 NEXT K<br>1500 GOTO 2160<br>1530 NEXT 1<br>1530 NEXT 1 540 Z=(-1)"KEY1 550 FIRST=INT(Z/2+2) 660 NEXT J) REM 1130 REM DESS1N OU TABLEAU 670 GOTO 2160 NEXT I 690 FOR 1-1 TO 4 570 ERROR=0<br>580 FDR 1-1 TO LENGRUIS(FIRST)] 1150 CALL CLEAR 580 FOR 1-1 TO LEN(PLRi(FIRST)) 590 CALL HCHAR(5,17-M,ASC(SEGJ(PLHJ(FIR5T).],1))) 700 FOR J-l TO 4 10 IF S(I,J,5-J)<H44+Z THEN 1740 1160 FOR 1=1 TO 23<br>1180 FOR1 TO 23 1170 FOR 1170<br>1190 FOR 1-1 TO 4 144+Z THEN 1520 600 1<br>GEL HORRY 19-45-21 20 NEXT V 610 CALL SOUND(200.220\*F1R5T,0,440\*F1R5T,0)<br>630 FOR 1-1 TO 2<br>640 CALL KEY(0,KEY(1),STATUS]<br>640 FOR 174 THEN 700<br>640 IF 1-2 THEN 700<br>640 IF 1-2 THEN 700 40 NEXT 1<br>10 FDR 1-1 TD 4 1230 FORT J<br>1220 CALL VCHAR(5\*J+2,3\*1-1+J,96,4)<br>1230 FORT J 1550 FOR 3-1 TO 4<br>1550 FOR 3-1 TO 4<br>1540 FOR K=1 TO 4 60 FOR J=l TO 4 70 IF S[J,I,J)ol44+Z THEN 1800 8D NEXT J

# Les nouveaux logiciels TEXAS INSTRUMENTS

 $\begin{smallmatrix} \mathbf{1}_{\mathbf{3}}&\mathbf{0}\\ \mathbf{2}_{\mathbf{3}}&\mathbf{0}\\ \mathbf{3}_{\mathbf{3}}&\mathbf{0}\\ \mathbf{4}_{\mathbf{3}}&\mathbf{0}\\ \mathbf{5}_{\mathbf{3}}&\mathbf{0}\\ \mathbf{6}_{\mathbf{3}}&\mathbf{0}\\ \mathbf{7}_{\mathbf{3}}&\mathbf{0}\\ \mathbf{8}_{\mathbf{3}}&\mathbf{0}\\ \mathbf{8}_{\mathbf{3}}&\mathbf{0}\\ \mathbf{9}_{\mathbf{3}}&\mathbf{0}\\ \mathbf{1}\\ \mathbf{1}\\ \mathbf{1}\\ \mathbf{1}\\$ 

. Pour environ 100 francs e"galement, trois cassettes educatives editees par HAGNARD: PONCTUATION, qui e'vite l'impression deplorable <sup>1</sup> <sup>a</sup> <sup>i</sup> <sup>s</sup> see par une copie ou une lettre maladroitement ponctue'e. Ce "studiciel" remet <sup>a</sup> leur juste place tous ces pet its signes :"!,?,...:,;,." dont le bon usaqe est essentiel <sup>a</sup>la clarte et <sup>I</sup> la force de tout message. NE CONFONDEZ PAS permet de distinguer "peux" de "peut" et d e " p e u " <sup>o</sup> <sup>u</sup> "son" <sup>d</sup> <sup>e</sup> "sont" ou encore "leur" de " leurs" ,etc... Ce "studiciel" apprend <sup>a</sup> lever toutes ces ambiguites sources de grossieres fautes <sup>d</sup> ' <sup>o</sup> <sup>r</sup> <sup>t</sup> hog <sup>r</sup> <sup>a</sup> <sup>p</sup> he et conduit <sup>a</sup> une meilleure maitrise de la langue ecrite. DIVISEUR, PGCD, PPCH aide <sup>a</sup> l'apprentissage des mathe'matiques ou PGCD et PPCM sont deux verrous qu'il faut faire sauter.Dans ce "studiciel" les nombres deviennent vivants et le succes facilite par la dynamique du travail avec 1 ' ordi na teur . De nombreux autres logiciels <sup>a</sup> venir chez cet editeur.notamment mathematiques, gramma ire et FONCTIONS GRAPHIQUES. . Co-edites parTEXAS INSTRUMENTS et COLLINS EDUCATIONAL six cassettes arrivent d'ici <sup>a</sup> la fin de 1'annee : quatre cassettes accompagne'es d'un livre sur les techniques de programmation du Tl 99/4A: INTRODUCTION AU TI 99/4A volume <sup>1</sup> et <sup>2</sup>, TECHNIQUES DES PROGRAMMES DE JEU niveau <sup>1</sup> et 2, INTRODUCTION AUX ECHECS et TECHNIQUES DE GESTION DE DONNEES.(prix probable environ 140 francs).

TI 99/4A sont arrivés !<br>
William Maria (1997)<br>
The Sont arrivée !<br>
The Sont arrivée !<br>
The Sont arrivée !<br>
The Sont arrivée !<br>
The Sont Arrivée !<br>
The Sont Arrivée !<br>
The Sont Arrivée !<br>
The Sont Arrivée !<br>
The Sont Arrivé . Dans les modules enfichables, du volume et de la tonal ite est les nouveautes sont egalement disponible aux alentours de <sup>500</sup> tres nombreuses : TI-LOGO <sup>2</sup>dont francs ainsi que le MODULATEUR la version francaise <sup>a</sup> ete SECAM adaptable sur tout les developpe'e en collaboration avec televiseurs <sup>f</sup>ranca <sup>i</sup> <sup>s</sup> . (600 francs des professeurs des universite's environ). Paris VI et Paris VII est . Du cote de la librairie, LA disponible dans les jours qui PRATIQUE DE L'ORDINATEUR viennent. Ce langage, plus FAMILIAL TI 99/4A, NIVEAU <sup>2</sup> est speci al emertt destine au enfants, parue aux editions RADIO, le permet de faire comprendre la TOME <sup>2</sup> des JEUX ET PROGRAMMES philosophic informatique tout en POUR L'ORDINATEUR FAMILIAL TI laissant <sup>a</sup> I'utilisateur la 99/4A ainsi que le LANGAGE maftrise de <sup>1</sup> 'ordi na teur . II est ASSEMBLEUR DU TI 99/4A avec le base" sur le principe module MIN1-ME MOIRE aux e'ditions philosophique d'e'ducation SHIFT. Enfin, le manuel du BASIC (level oppe par SEYMOUR- PAPERT et ETENDU est disponible en l'equipe du laboratoi re de franca is. <sup>1</sup> 'intelligence artificielle du • Et d'autres nouveautes sont MIT qui cre"e un <sup>e</sup> <sup>n</sup> <sup>v</sup> <sup>i</sup> ron <sup>n</sup> erne <sup>n</sup><sup>t</sup> encore annonce'es d'ici les fetes informatique dans lequel les de fin d'anne'e ! mathe'matiques et d'autres (\*) SCRABBLE est une marque disciplines d'enseignement de\*pose'e formel peuvent etre apprises d'une manure naturelle. Ce sont, en fait, les utilisateurs qui enseignent <sup>a</sup> 1'ordinateur la maniere de proceder. Par rapport <sup>A</sup> VOS CLAVIERS ! au TI-LOGO, TI-LOGO <sup>2</sup>dispose de capacites musicales, de lutins plus grands ainsi que d'une VOUS POUVEZ OBTENIR UNE capacite' me'moire utilisateur DOCUMENTATION SUR LES PROGRAMMES double (16 k). TI-LOGO <sup>2</sup> ne'ces- TEXAS INSTRUMENTS EN DECOUPANT site 1'extension me'moire <sup>32</sup> k. LE BON CI-DESSOUS. D'autres cartouches avant la fin de 1'annee : BUDGET FAMILIAL en francais, co-e'dite' par le GROUPE Norn : EXPANSION et Christiane COLLANGE Pre'nom : TI-CALC, feuille de calcul Adresse : co-e'di te'e par BOND ASSOCIATED , LIMITED egalement en francais SCKABBLE( \* } , co-e'dite\* par LITTLE Je possede un <sup>o</sup> <sup>r</sup> <sup>d</sup> <sup>i</sup> "n'a" t'e'u <sup>r</sup> GENIUS LIMITED et comportant un familial TI 99/4A ouiD non dictionnaire de plus de 10.000 mics ' Bonnes Texas ( Bon arenvoyer a : Le MAGNETOPHONE A : LASSETTE TEXAS TEXAS TEXAS TEXAS INSTRUMENTS FRANCE.<br>INSTRUMENTS Avec cable de B.P 67. MSTRUMENTS FRANCE.<br>Instan incorpore et prereqlaqe 78141.VELIZY-VILLACOUBLAY

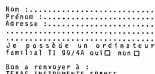

1790 60TO 2160 1800 MEXT 1810 FOR 1-1 TO 4 1820 FOR J-1 TO 4 1830 IF S(J.1.5-J)(>164+2 THEN 1660 1840 NEXT J 1850 GOTO 2160 1860 MEXT 1 1870 FOR 1-1 TO 4 1880 FOR J-0 TO 3 1890 IF S(JHI.JHI.I)<>144+7 THEN 1920 **S TX3N 0001** 1910 60TO 2160 1920 NEXT 1 1930 FOR 111 TO 4 1940 FOR JHD TO 3 1950 IF S(4-J,J+1,1)<>144+Z THEN 1980 1960 NEXT J 1970 60TO 2160 1980 NEXT 1990 FOR 1-1 TO 4 2000 IF S(1,1,1)<>144+Z THEN 2030 -------------

- 2010 MFXT 1 2020 60TO 2160 2030 FOR 1-1 TO 4 2040 IF S(1,1,5-1)<>144+Z THEN 2070 2050 MEXT 1 2060 60TO 2160 2070 FOR 1-1 TO 4 2080 IF S(5-LLI-1)<>144+2 THEN 2110 onso again 2100 6070 2160 2110 FOR 1-1 TO 4 2120 IF S(5-1,1,5-1)<>144+Z THEN 2170 2130 MET 1 2140 60TO 2160 2150 REM 2160 MIN-1 2170 RETURN 2150 RETURN 2150 RFM International Association and 2200 REN INSTRUCTIONS 2210 RFM \*\*\*\*\*\*\*\*\*\*\*\*\*\* 2220 CALL CLEAR
- 2230 GOSTA 2980 2240 PRINT "ROUSE ET BLANC JOUENT TOUR ATOUR, JLS PLACENT DES ANNEAUX SUR LES PIQUETS EN" 2250 PRINT "ESSAYANT D'EN ALIGNER QUATRE":: "UNE LIGNE PEUT ETRE HORIZON-TALE, VE RTICALE OU EN OIAGO-NALE":: 2260 PRINT "FAITES "ENTER" POUR VOIR 4 EXEMPLES CANS LESQUELS LE JOUEUR ROUGE CACHE." 2270 605UR 3020 2250 CALL KEY(O.K.ST) Ti-99 4/A 2290 IF 57-0 THEN 2280 2310 CALL CLEAR 2320 605UR 1130 2330 ON K 60TO 2340.2410,2490.2560 2340 FOR J-1 TO 4 **DREDAREZ VOS PROGRAMMES** 2350 CALL HOMRIS\*J+1.3\*J-1+J.145) FT ENVOYEZ LES NOUS LE PLUS 2360 CALL HCHAR(5\*2+1,4\*J,58) RAPIDEMENT POSSIBLE, YOUS AVEZ TOUT 2.370 BEXT J JUSTE LE TEMPS : LE NUMERO 2 2380 CALL VCHAR(5,12,143,2) PARALT LE 21 OCTOBRE. 2390 CALL VCHAR(15.5.143.2) 2400 60TO 2640

Suite page 20

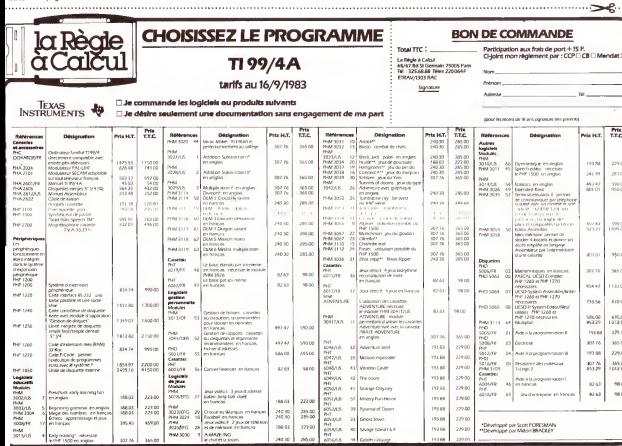

2410 FOR J-1 TO 4

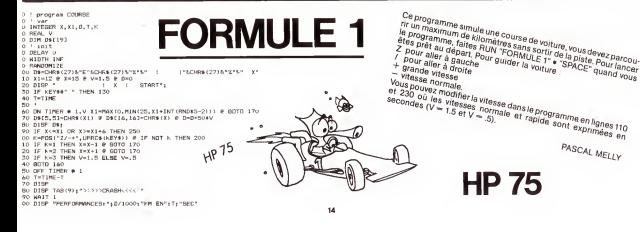

THEN LET PRODE:<br>"TRIDE " ESS TER !" NETRE" FW .<br>| Kievy – Tray – Kral – OIS – McTec (M. – A. Jolen)<br>| Kievy – Kral – Leop – OIS – McTec (M. – A. Jolen)  $018 - 118$ **CONTRACTOR** .<br>- 스크 THEN SOTO 311P<br>- - Hous mod2 VISK LES ARQUES BRRAS." - MONESEZ DON' LA BRLLET EN LET DINHINT | MORTA 1425<br>THEN LET FROM<br>EN LET DINHINT | PARTIN 1429<br>EN LET DINHINT | PARTIN 1429 THE RALLE FOT PERTHE DANK LF. POINT FRATS -<br>"LE PRE EST | fem | 200 = HETRE" PA | 6 KOVET<br>"LE PRE EST | fem<br>| THEN PATH | 4 KOVET | EN CLOB | film | film | .<br>Deep over et orchang : ne<br>IT Mes .<br>Millet de Tube concello T DIRADIS-TIR<br>T ERGASTAI<br>.DIRABE THEN GOTO 600<br>T BEAMAN  $16K$ : ML∞BRD<br>RLiud THEN COTO 3600<br>KT ~VOTRE BRLLE → DAN3 L<br>..º - \*DADIX DO CLHR \*\*\* or many complete. SOTA RELA<br>PRINT TLA PALLS EST DAVO LE<br>PRINT TLA PARIX DU CUG TTIZ  $ZX-81$ Choisissez le bon club! Attention aux arbres et aux bunkers! Attention aux arenes et eux parieux.<br>Arriverez-vous à contourner le plan d'esu sans y noyer votre balle?  $\begin{split} &\frac{\partial^2}{\partial x^2} \frac{\partial^2}{\partial x^2} = \frac{1}{2} \frac{\partial^2}{\partial x^2} \frac{\partial^2}{\partial x^2} + \frac{1}{2} \frac{\partial^2}{\partial x^2} \frac{\partial^2}{\partial x^2} + \frac{1}{2} \frac{\partial^2}{\partial x^2} \frac{\partial^2}{\partial x^2} + \frac{1}{2} \frac{\partial^2}{\partial x^2} \frac{\partial^2}{\partial x^2} + \frac{1}{2} \frac{\partial^2}{\partial x^2} \frac{\partial^2}{\partial x^2} + \frac{1}{2} \frac{\partial^2}{\partial x$ |-<br>| |: THEN LET PMH="4"<br>| | "DMT+8 = 685 TIP" | HETPE'LIN<br>|S==035<br>|S==035 2010 - 2011 - 2012 - 2012 - 2013 - 2014 - 2014 - 2014 - 2014 - 2014 - 2014 - 2014 - 2014 - 2014 - 2014 - 2014<br>1916 - 2014 - 2015 - 2016 - 2016 - 2016 - 2016 - 2016 - 2016 - 2016 - 2016 - 2016 - 2016 - 2016 - 2016 - 201<br>191 a manuscripture com -<br>| MESSE | JAT - 50 M. - 131 - 45 M. - 131 - 26 M. - 141 M. - 142 M.<br>| MESSE | - 142 M. - 142 M. EDEZ FAR (MITRAT EMAR) | - 16 M. - 25 M. - 142 M.<br>| MESSE | - 142 M. - 142 M. - 142 M. - 142 M. - 142 M. - 142 M. - 142 M.<br>| FEET OUTS MSR 378 18<br>27 7월~~ ~<br>2785 14 7368 LET 8월~~8~<br>27856 PRR (N) PROXIMA "LPRRT<br>VOTER SCARE (LODAVOJA ETER RU PRP<br>| TNEN PRIM (N) LANDAR ETER " SCA-PRRT " AN OSSUS DU PRR<br>|- TNEN PRIM (L) - TRODER "LETRET-SCOL" BIEN JOLE!<br>| TNEN PRIME (L) - TRODER "LETRET-SCOL" BIEN JOLE! **THE DESCRIPTION** n<br>mar THE LET TIRENT (ROKIO)<br>THEN LET TIRENT (ROKIO)+<br>THEN LET TIRENT (ROKIO)+<br>THEN LET TIRENT (ROKIO)K |=| TO 19<br>| MT 18.9 | F L C T T O 5"<br>| MT 18.9. | E L I A I N |<br>| AT 18.9. | FEL COTATIONS" **GOLF** MILLE-12 THEN LET TER-1H<br>TENTIS THE LET TER-1<br>HUTTER THE LET TER-2<br>HUTTER THE LET TER-2H<br>FRUTTER THE LET TER-2H<br>FRUTTER OR ORITTER THEN<br>FRUTTER OR ORITTER THEN AT 20.5. "UN ACE BRAYS " D 730<br>|816×019−11⊬<br>|859×859+1<br>h≉≤/02 TNEN GOTO 600 et Russia<br>1982 – Theoretist, American Michael est over Litter proces della della<br>1982 – Theoretiste Littlewoodschuller del Flage differenziale provinciale<br>1982 – Theoretiste Michael Di Rottle All della principale provincia **PETITES ANNONCES** 1.<br>10 set UNRIGHT OF THE LODGE CALL THIS PUT ##<br>|P#=\*P" THEX CLS<br>|HT = ...YORNIX DU CLNR ==10=" A ==10=" -**GRATUITES** SELLE OF NEUDILE THEN GOTO 1190 THEY GOTO 500<br>."YOUR ETER TOULOURS DAVE L'"ERU" :: "REJOUEZ" train de tre le premier numé E+1<br>THEU COTO AR nonces sont n  $\mathbf{r}$ THEN PRENT THEN UN COUP TERRIFICAT ...... " THE LA BALLE EST ONE  $\downarrow$ urnal në peut avoir c<br>went d'exister it n'u .S THEN PRINT THIS DIRECT ORNE LET RESEES ." a geographica du cuse figni a rigili.<br>O Internativ du cuse figni a rigili.<br>O Actae S<br>NELUR-LA DP NOUR-1" THEN GRID 1508 - RueMa<br>2011-08: 1056 0782 560<br>Dd - Haye Ang2 Thicke UN MMBM2.\* ...Hac.compo<br>19: 200<br>19: 200  $\star$ e<br>T Essuecon 10 1 2008<br>- Transaction-TiP<br>- Transaction-TiP<br>- Transaction-TiP<br>PTHT - The Hodder EMALJE ENT OfME Ha BABEDEY - TORDER DU CUNB \* 18×11 A 1×112 \*<br>PTHT - The Hodder EMALJE ENT OfME Ha BABEDEY - TORDER DU CUNB \* 18×11 A 1×1 n<br>-THEN SOTO MAB<br>-™YOFK N‴ITEI FAS ROPTI" - "PEJOUEZ" REAL Y.  $\frac{1}{2}$ TO 2008 ?<br>|HT = TRE ? 'n EST TERPIELE." – E GHOSES DE RENISE (WHE NLU) – ;<br>|HT = "PREMISE : TOURE PYNE NATUREE DE CHAPE"<br>|HT = "PREMISE : TOURE PYNE NATUREE" THE R VIS HINEST PAS HALL! I IS FARTE WE WIR HE FRIENED LE .<br>WESTEZ I TOKIE POW CONTINUES ea como :<br>Ha Let cast :

Le jeu commence par la "charge" : chaque joueur lance ses cinq dés<br>une seule fois. On joue chacun son tour. Il y a 21 pions au pot, et<br>le joueur qui perd le coup se voit octroyer le nombre de pions cor-421 respondants au tableau ci-dessous :  $\ddot{a}$  $-421$  vaut 9 pions. G - 3 as valent 7 pions. 100.001.01559  $\lambda$ - 3 dés identiques valent la valeur d'un des dés. (666 vaut TIO CALL SCREENIAL 6. 333 vaut  $3,$  etc.... **TON ALL** - 2 as et un dé valent la valeur du troisième dé. (116 vaut  $135.010$ 6,113, vaut 3, etc...)<br>- "Nénétte" (221) vaut 2. 140 00018 1280 TI-99/4A  $1500 + 2$ - Les suites (123, 456, etc...) valent 2.<br>- Les 40 autres possibilités valent 1 pion.  $1600015$ 170 65508 3360  $190.01$ La décharge commence lorsque les 21 pions du pot sont distribués. On<br>ne joue plus chacun son tour : c'est le joueur qui a perdu le tour  $100.0030$ 201 Childe 1201 précédent qui commence et qui décide en fonction de son jeu.de jou-210 CALL REVOR RD 507 er une, deux ou trois fois. 220 1E 50a0 THEN 210 230 CALL CLEAR Le gagnant est celui qui se débarasse le premier de tous ses nions 240 PRINT "VOILEZ VOILS LIBE LES REGLES" 250 INPUT "DE JEU ? ":XX\$ Vous pouvez jouer sans la charge, (L'ordinateur vous pose la ques-260 IF SEGS(XXS.1.1)-"0" THEN 3970 tion au début de la partie) vous commencez alors directement par la<br>décharge avec 10 pions par joueur. 270 REM DEBUT 280 BATA 421-9-111-7-666 6-5-611-6-555-5-5 940 IF SCI-SC2 THEN 1060 290 BATA 611.6.444.4.6.411.4.333.3.6.311.3 1590 PRINT "VOUS POUVEZ JOUER "; T;" FOIS" 2210 FOR I=1 TO LEN(AS) 200 8ATA 222.2.5.211.2.75.221.2.4.654.2.3 960 PRINT JIS:" GAGNE CE COUP." 1600 T-A8S(T-3)<br>960 PRINT JIS:" GAGNE CE COUP." 1600 T-A8S(T-3)<br>960 PRINT DIS:" CONTRE ":D2S - 1610 PRINT "VOU" 2220 CALL HCHAR(12,5+1,ASC(SEG\$(A\$,1,1))) 310 BATA 543.2.2.432.2.1.321.2.211.2.75 1610 PRINT "VOUS DEVEZ BATTRE ":03\$<br>1620 PRINT "VOUS AVEZ ":TOTAL4:" POINTS" 2230 NFXT T 320 CALL CLEAR 970 IF SC1>1.5 THEN 1000 2240 CALL SCUND(100,600.0)  $690.561 - 1$ 330 CALL SCREEN (13) 1630 PRINT GS:" A ":TOTAL3:" POINTS" 2250 CALL KEYLO, KL.S13 340 PRINT "QUEL EST LE NON DES JOUEURS," ::: 590, 6570, 1610 1640 INPUT "enter":33\$ 2260 CALL SCUNN(1,800.9) 360 INPUT "JOUFUR 1 2 " LJ15 1000 SC1-1NT(SC1) 1650 CALL CLEAR 2270 IF S1-0 THEN 2250  $360-100$  FMT  $\ldots$ 1010 IF POT>SC1 THEN 1030 1660 PRINT 03\$:" A BATTRE." 2280 IF K1-78 THEN 3050 370 IMPUT "JOUEUR 2 7 ":J25 1020 501-201 1670 60508 2040 2290 IF K1-79 THEN 2310 380 TOTAL1-C 1030 TOTAL2=TOTAL2+5C1 1690 SCALEFORD 2300 60TO 2250 390 TOTAL 2-C 1040 POT-POT-SC1 1600 nature 2310 T-T+1 400 POT=21 1050 6070 1170 1700 IMPUT "enter":XX\$ 2320 CALL HCHAR(12,28,79)  $410,081,0158$ 1060 PRINT J25:" GAGNE CE COUP." 1710 CALL CLEAR 2330 A\$-"PREMIER DE 7 (0/N)" 1000 PRINT 025;" CONTRE ":01\$ 420 PRINT "TIRAGE OU TOUR" 1720 IF SC3+SC4 THEN 1930 2340 FOR 1-1 TO LEN(AS) VOU PRINT "---------------":::  $1080.2 - 1$ 1730 IF SC3>SC4 THEN 1760 2360 CALL HCHAR(14,6+1,ASC(SE6\$(A\$,1,1))) 440 INPUT "enter":XX\$ 1090 1F SC2>1.5 THEN 1120  $17402*1$  $2160$  **NEVT**  $3$ 450 CALL CLEAR  $1100 S62 = 1$ 1750 GOTO 1850 2370 CALL REY(0,K2,S2) 460 PRINT TAB(7);J1\$;TAB(18);J2\$ 3110 6070 1130 1760 PRINT G\$:" GAGNE CE COUP." 2380 CALL SOUND(1,800.9) 470 FRINT :::::::::: 1120 SC2=1NT(SC2) 1770 PRINT 035:" CONTRE ":045 2390 IF 52-0 THEN 2370 1130 IF POT>SC2 THEN 1150 1780 IF SC3>1.5 THEN 1810  $600 - 0 + 10$ 2450 IF K2+78 THEN 2480 1140 SC2+R0T ann onsus zasn  $1200 - 572 + 1$ 2410 1F 82-79 THEN 2430 1150 TOTAL1-TOTAL1+SC2 500 GOSUR 3360 1800 0070 1930 2420 COTO 2270  $616.81 - 0$ 1140 BOT-BOT SCO 1810 SC3-1NT(SC3) 2430 CALL HCHAR(14.28.79) 1170 PRINT "SCORE"  $520 - 0.30$ 1820 TOTAL4=TOTAL4+SC3 2440 GOSUR 3350 11/0 FRINT "Stone":: 1830 TOTAL3-TOTAL3-SC3 **COD ODENE 2350** 2450 D1-D 1190 PRINT J15:" - ":TOTAL1 540 GOSUB 3380 1840 6070 1930 2460 CALL HCHAR(14, 28, 79) 1200 PRINT J25;" = ";TOTAL2 550,0260 1850 PRINT 625:" GAGNE CE COUP. \* 2470 GOTO 2490 560 1F 01<02 THEN 580 1210 PRINT "POT - "-POT 1860 PRINT D45:" CONTRE ":035 2480 CALL HCHAR(14.28.78) 1220 INPUT "enter":XXS 570 60TO 460 1870 IF SC4>1.5 THEM 1900 2490 A\$-"DEUXIEME OE ? (0/H)" 1230 IF POT-40 THEN 1250 580 IF 02:01 THEN 640 1880.504+1  $2500$  FOR Tell TO LENGARY 1240 GOTO 740 590 PRINT "C'EST ";J2\$;" QUI COMMENCE.":: 1890 6070 1910 2510 CALL HCHAR(16, 5+1, ASC(SEG\$(A\$,1,1))) 1250 CALL CLEAR 600 445-115 1900 SC4=INT(SC4) **SESO MENT 1** 1260 PRINT "DECHARGE" 610-315-325 1910 TOTAL 3\*TOTAL 3+5C4 2530 CALL KEY(0,K3,S3) 1270 PRINT "---------620 J25-445 1920 TOTAL4-TOTAL4-SC4 2540 CALL SOUND(1,800.9) 630 60TO 650 1280 T0TAL 3-T0TAL1 1930 INPUT "enter": XX\$ 2550 IF 53+0 THEN 2530 640 PRINT "C"EST ":J1\$:" OU1 COMMENCE.":: 1290 TOTAL4-TOTAL2 1940 RETURN 2560 IF K3=78 THEN 2640 650 INPUT "enter":33\$ 1300 IF 2<>1 THEN 1430 1950 IF TOTAL 3<0 THEN 3880 2570 IF K3-79 THEN 2590 **660 CALL CLEAR**  $1310-65 - 315$ 1960 IF TOTALOGO THEN 3910 2580 60TO 2530 670 PRINT "VOILEZ VOILS JOUER SANS LA" :: 1320 625-325 1970 (411 CLEAR) 2590 CALL HCHAR(16.28.79) 680 IMPUT "CHARGE ? (0/N) ":XXS 1330 GOSUB 1460 1980 PRINT "SCORE"<br>1990 PRINT "-----":: 2600 605UB 3350 690 IF SE6\$(XX\$,1,1)<>"0" THEN 740 1340 GOSUR 1950 2610 n<sub>2</sub>+0  $700 - 2 + 1$ 1350 IF 201 THEN 1380  $2000$  PRINT G\$:" = ":TOTAL3 2620 CALL HCHAR(16,28,79) 710 TOTAL 1610  $1360 - 7 = 0$ 2010 PRINT 62\$;" = ";TOTALA 2630 60TO 2650 720 TOTAL 2=10 1370 GOTO 1310 2020 INPUT "enter":XX\$ 2640 CALL NCHARTIN . 28 . 28 1 7.30 GOTO 1250 1380 65-325 2030 RETURN 2650 A\$-"TROISIEME DE ? (O/N)" 740 CALL CLEAR 1390 625-315 2040 REM TIRAGE ET AFFICHAGE 2660 FOR 1-1 TO LEN(AS)  $760$  Te 2 1400 GOSUB 1460 2050 T=T+1 2670 CALL HCHAR(18.6+1,ASC(SEG\$(A\$.1.1))) 760 GOSUB 2040 1410 GOSUB 1950 2060 REM TOURS 2680 NFXT 1 700 60506 20%<br>770 PRINT "CHARGE:"::<br>780 PRINT "VOILA VOTRE TIRAGE, ";J1\$ 1420 1F ZO1 THEN 1450 2020 0x10 2690 CALL KEY(0,K4,S4) 1430 745 2080 GONIR 3350 2700 CALL SOUND(1,800,9)  $700$   $n$ tent 1440 6070 1380 2090 60508 3360 2710 JF South THEN 9600 800 SC1-SCCRE 1450 6070 1300  $2100 - 01 - 0$ 2720 1F K4-78 THEN 2800 1460 PRINT "A VOUS, ":65 610 INDIT Sector !- VV  $2110 f + 15$ 2730 IF K4-79 THEN 2750  $1420 - 760$ 820 CALL CLEAR 2120 605U8 3350 2740 GOTO 2690 1480 PRINT "VOUS JOUEZ LE PRENTER."  $830, 7*2$ 2750 CALL HCHAR(18,28,79) 1490 PRINT "VOUS AVEZ ";TOTAL3;" POINTS"<br>1500 PRINT G2\$;" A ";TOTAL4;" POINTS" 840 GOSUA 2040 2760 GOSUB 3350 850 PRINT "CHARGE:": 2220 83-0 860 PRINT "VOILA VOTRE TIRAGE, ":J2\$ 1510 INPUT "enter":XX\$ 2130 60508 3380 2780 CALL HCHAR(18,28,79) 1520 CALL CLEAR 870, 025a05 2140 02-0 2790 GOTO 2830 1530 GOSUR 2040 880 SC2+SC0RF  $2150C = 20$ 2800 CALL RCHAR(18,28,78) 890 INPUT "enter":XX\$ 1640 SC3-SCORE 2160 GOSU8 3350 2810 FOR DELAI-1 TO 200 900 CALL CLEAR 1550 035-05 2170 GOSUB 3380 28:20 NEXT 061.41 1660 IMPUT "enter"; XXS oto te science turn oon 2180 B3ch 2630 CALL CLEAR 1570 CALL CLEAR 920 PRINT "EGALITE." 2190 IF T-3 THEN 3050  $2840 F - 10$ 2200 AS-"RETIRAGE 7 (0/N)" 930 6070 1170 1580 PRINT "A VOUS, ";625 Suite page 19 2850 0x03

..

## DEUX SUPER-CONCOURS PERMANENTS

### <sup>1</sup> 000 francs de prix au MEILLEUR LOGICIEL du MOIS et un VOYAGE EN CALIFORNIE au meilleur logiciel du TRIMESTRE.

Un concours de plus!<br>Rien de bien original dens cette formule, pourtant nous es- saccer<br>de différent : nous criganisons de faire<br>de différent : nous organisons plécat<br>in concours permanent tous les trimestres!<br>Mous les tri

Et avec des prix dignes des pro- ment<br>envoyer!<br>de plus, ce seront les lecteurs Bonne<br>eux-mémes qui voteront pour<br>leurs programmes préferèncient pour<br>la grille recapitulative men- de lo<br>leurs programmes préferèncient

suelle. Pas de Jury, pas de decision ar-bitraire. HEBDOGICIEL n'inter venant que dans lechoix des programmes qui devront etre ORIGINAUXet FRANCAIS.Si voten voten et montonio.<br>vote programma n'est pas tout<br>Tait au point, un de nos soéa fistas vous dira comment cialistes vous dira comment - ⊄un bo<br>l'amellorer pour pouvoir nous le - ⊂cupe oroooser a nouveau.

Pour participar, in vote semi-term in the company of the company of the company control of the company of the control of the company state of the control of the company state of the company of the company of the company of

Règlement<br>ART 1 HERDOGICIEL organise ART. 1 : HEBDOGICIEL organise de facon mensuelle et trimes-<br>
Irielle un concours doté de prix conco<br>
Irielle un concours doté de prix recompensant le meilleur logi-<br>

Cel du mois et du trimestre. ART<br>
2. Ce concours est ou soit le materiel sur lequel il est realise Lenvoi d'un logiciel en K 7 ou disquelte accompagne - ABL 7<br>d'un bon de participation de- <sup>che</sup>de<br>coupe dans HEBDOGICIEL ou - fin.f.t<br>envoye graluitement sur de- - ART B

mande par la redaction de notre journal constitue I'acte de can-

didature. ART. 3: La rédaction d'HEBDO-<br>GICIEL se reserve le droit de ART. 9<br>selectionner sur la base de la cours<br>qualite el de l'orginalité les logi- les co<br>ciels qui sont publies dans le glame journal.<br>ABT A. Ca cool los lockeurs our

ART 4 Ce sont les lecteurs qui, par leur vote, determinent les meilleurs logiciels mensuel et trimestriel.

ART. 5: Le prix alloue pour le **prix**<br>concours mensuel sera remis au **gramm**<br>plus tard un mois après la clo- **tort p**<br>fera du concours mensuel.<br>ART. 6: Le prix alloue pour le **gramm** 

concours trimestriel sera remis au plus tard un mois apres la concours trimestriel.<br>ART. 7: Le présent réglement a ou de<br>tre.l.rue des Maitre Jauna-Maitre Jauna<br>tre.l.rue des Maitre Jauna-Maitre Jauna-

en available de la participation au con-<br>an avant. Art le check un mois<br>avant. ART substantion au con-<br>de la participation au con-<br>con-cours entraine I'acceptation par available de la participation<br>planent. Blancon par ava ver se concurrents du present ré-<br>les concurrents du present ré-

Sera declare gagnant le pro-<br>gramme qui aura obtenu le plus<br>fort pourcentage de vote par rapport à la totalité des pro-<br>rapport à la totalité des pro-

grammes reçus pour un même<br>ordinateur.<br>Ainsi, pas de favoritisme pour (signatu<br>les ordinateurs plus puissants in <sub>Lib progi</sub>

ou tres diffuses.<br>Nous reviendrons plus en détail disé, c<br>de dépouillement du vote.<br>de dépouillement du vote.

### ve le droit d'interrompre a tout **BON DE PARTICIPATION**

Nom :  $\overline{A}$ an Age ou Adresse<br>of this oboas

n° telephone<br>Nom du programme<br>Nom du matériel utilisé :

dictions after the constant on programme qui n'est na une smiterismo.<br>Une copie d'un programme musiant Ce programme reste ma pro-<br>priété et j'autorise HEBDOGICIEL à le publier, La rémunération pour<br>les pages publiées secon n'occupant pas une page entiere sera remunere au prorata de la sur race occupee)<br>Sinnatura oblinistoire

Signature obligatoire : (signature des parents pour les mineurs).

Le programme dori etre expedié sur support magnétaus (cassette)<br>ou desurctio) accompagné d'un Disocratif Cétaillé du Matérial utr<br>lisé, d'une Notice d'Utilisation du Programme, et d'un einballage<br>limbré permettant la réexp

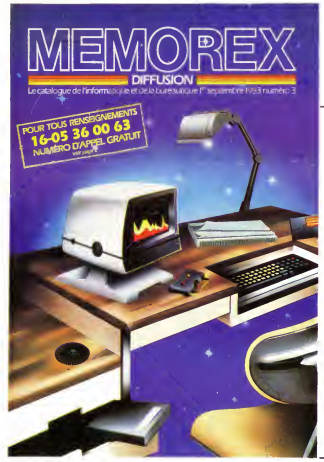

Ban, onlocals, us antial r on francophone as protestatal pay<br>de la approximation du marial regional de la protectiva de la procedura<br>de las approximations de entre de protectiva de la protectiva de la protectiva<br>regionalis

Females on any data delined from the space of the space of the space of the space of the space of the space of the space of the space of the space of the space of the space of the space of the space of the space of the sp

(typique dune faute d'orthographe. rien ne vous empechait d'ensei- gner <sup>a</sup> lamachine CONJUGUE AU PRESANT, mais il faul vous tenir <sup>a</sup>

aphe que vous lui avez donnée)<br>:ONJUGUE AU PRESENT

PAS ASSEZ DE DONNEES (quel radical avez-vous I'intention de mettre dans la boite?)

<sup>3</sup> <sup>+</sup> <sup>4</sup> QUE DOIS-JE FAIRE AVEC <sup>7</sup> Nous verrons ulteneurement d'autres aspects de LOGO - ceux qui sont communs <sup>a</sup> toutes les versions de LOGO, comme c'etait le cas dans cet page, et ceux qui sont specifiques de tel ou tel materiel - Juste un dernier mot LOGO peut etre utilise avec des enfants tres jeunes (une etude tut menee par un chercheur americain avec sa fille de deux ans et demi). mais nest pas reserve uniquement <sup>a</sup> lajeune classe : lexemple precedent correspond <sup>a</sup> un niveau de find'ecole pnmaire ou debut de college, et LOGO peut aussi rendre bien des services <sup>a</sup> un niveau nettement plus eleve, comme celui dune licence de mathematiques ou de physique par exemple Nous aurons loccasion den reparler!

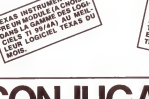

LA REGLE A CALCUL A<br>COMPENSE LES MERICUL A<br>CHACIELS ES MERICUL<br>DANS LEU DES PREANT<br>DOVRAGE CATEGORIE DO VIAGE<br>CON RAGE A CHEGORIE ANS LEUR CATEGO<br>UVRAGE A CHOIST<br>UN RAYON LIBRAIR<br>URS : BORDAS D<br>NOLLES, MASSO<br>W, PSL SUMASSO **URAYON LIBRAIRE**<br>ROLLES, MAS, OUN<br>M, PSI, SHIFT, SYDER,

# **CONJUGAISONS**

- Ce logiciel permet de réviser vos verbes irréguliers<br>anglais. Deux options possibles à votre choix :<br>- l'ordinateur affiche l'infinitif anglais et vous donnez le<br>- prétérite et le participe passé ainsi que la traduction
- francaise. Ibrdinateur affiche le verbe francais et vous donnez les trois formes anglaises.<br>Pour plus de facilité les verbes sont mis en data, pour

Pour plus de lacuiteires verbes sont mis en data, pour Tenen de la pour de la condition de la condition de la modifier la ligne 12 N = (nombre de data).<br>Le modifier la ligne 12 N = (nombre de data).<br>Pour évrier d'avoir tou

kees pour ne I'etre qu'une fois. (Lignes 410 a 430).<br>Lorsque la réponse est mauvaise, vous avez la possi-<br>bilité de deux autres essais. (Lignes 3000 a 3100). Au<br>bout de 3 essais, l'ordinateur affiche la bonne réponse.

(Lignes 3110 a 3150).<br>Toutes les 10 réponses, et après épuisement des<br>données, vous avez la possibilité d'avoir votre score. (Lignes 400-402 et 4000-4100).

La structure de ce programme est facilement adap table pour tout jeu de question-reponse.

M. CASTIGLIONI **VIC 20** tf> Suite de la page 4 Diane CHERROE BENUTAN EN LA CONTRA **MECO** <sup>t</sup> TCH";hE0 PfTr.iRii-

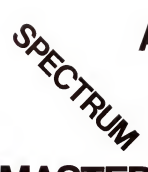

# **MASTER MIND**

### J.-M. COHEN

1 REM MASTERMINO<br>2 REM<br>18 ANDRES 4 BOARD 8 THE 7 15 THEUT "NOULEZ-NOUS LES RES 15 AM IF ASILIZMM THEN OU ...<br>16 GO SUB 1000, PRUSE 4E4, CLT  $\begin{smallmatrix} 16 & 60 & 50 & 100 & 60 & 60 & 60 & 60 \\ 18 & 60 & 50 & 60 & 60 & 60 & 60 & 60 \\ 18 & 100 & 10 & 60 & 60 & 60 & 60 & 60 \\ 18 & 100 & 10 & 60 & 60 & 60 & 60 & 60 \\ 18 & 100 & 10 & 60 & 60 & 60 & 60 & 60 \\ 18 & 10 & 60 & 60 & 60 & 60 & 60 & 60 \\ 18 & 10 & 60 & 60 & 6$ Primer (1982) 1993<br>1994 Frank Party (1986) 1994<br>1996 Party Primer (1996) 1994<br>1996 Party Primer (1996) 1995<br>1998 Party Timer (1996) 1995<br>1998 Party Timer (1996) 1995<br>Apple Party (1998) 1995 FRINT PR<br>FRINT PR<br>FRINT PR<br>FRING PRINCIP<br>FRING THRUT "VOULEZ-VOUS REJOUER : INFORMATION: 2006<br>A IP LEN RBS-1 AND RB/1)-"0"<br>| IP LEN RBS-1 AND RB/1)-"0"<br>| UPDB<br>| UPDB **SAN ANDREW CONTROL** FRAME TO A<br>LET GIGN HOOD REIGH<br>LET GIGN HOOD REIGH<br>MOR ISL LET SHOW GO TO BE THE STATE OF THE SO TO BE<br>THE STATE REPORT<br>CORPORATION<br>CORPORATION<br>CORPORATION<br>CORPORATION<br>THE CILING CORPORATION 008 IF GILL-URAL CLIP MEN 60 TO 60<br>2008 NEW York Clip (ET RIUTE)<br>2008 NEW York Clip (ET RIUTE)<br>2008 NEW York Clip (ET RIUTE)<br>2008 NEW York Clip (ET RIUTE)<br>2018 NEW York Clip (ET RIUTE)<br>2018 NEW YORK CHICAGE COMPANY<br>2018 NE OULEUR<br>038 PRINT TUGUS DEVEZ ENTRER DE<br>038 PRINT TUGUS DEVEZ ENTRER DE<br>038 PRINT TUGUS DEVEZ DE 1 A<br>02 DULEUR BLANC TRIPPER DE 1 A<br>2 BLEUR BLANC TRIPPER CHANCE  $\widehat{\mathbb{F}}_{\mathbb{F}}$ 005 FOR N=1 TO 4 LET CIN) =INT<br>RND+7'+1 . DEEP 8.01.8.05 NEXT 398 FOR N=1 TO 4 ST CINII-8 RM  $\begin{array}{l} \begin{smallmatrix} 160 & 0.01 & 0.01 & 0.01 & 0.01 & 0.01 & 0.01 & 0.01 & 0.01 & 0.01 & 0.01 & 0.01 & 0.01 & 0.01 & 0.01 & 0.01 & 0.01 & 0.01 & 0.01 & 0.01 & 0.01 & 0.01 & 0.01 & 0.01 & 0.01 & 0.01 & 0.01 & 0.01 & 0.01 & 0.01 & 0.01 & 0.01 & 0.01 & 0.01 & 0.0$  $\begin{array}{c} 1010 \\ 0100 \\ 000 \\ 0 \end{array}$ 35:00 DRAW 0.85 DRAW --<br>- 100 V-1 PASTER LINE 1<br>- 100 V-1 TO LEN 6.85<br>- 100 V-1 TO LEN 6.85<br>- 100 V-12 PEEP -- 100 PEEP --<br>- 100 V-12 PEEP -- 100 PEEP<br>- 100 V-1 PEEP -- 100 PEEP -pgo å

# **ANNUAIRE ELECTRONIQUE**

un programme utilitaire qui vous permettra de créer un<br>annueire informatique, de gérer un tichier d'adresses, de<br>modifier ou supprimer des fiches, de rechercher un nom et de sauvegarder automatiquement un fichier sur cocotto

-GESTION CHANET D'AGASSISE-CLS. FARGON<br>1931NY FRINT PRINT PRINT PICKY<br>1941NY FRINC PRINT PRINT PRINT<br>1941NY FRINT PRINT-PRINT PRINT PANO 27 - "CHRINT D'ARRESSE" (CHON 4)<br>1941NY FRINT-PRINT-PRINT " FJOHNN 27 -> "L"-JSPOCS-) "VEUTLIJEZ PRITIENT<br>1941NY HIMEHASTAR<br>COSARCOMO REN POUTINE DE SUUVENIRES<br>DIN CTRARELL REN DIMENSION DU THREBO<br>DIN CTRARELL<br>DIN CHRETROLANG<br>REN-CONFORMET<br>COSARCOMO ANNIFORMAT<br>COSARCOMO  $\begin{minipage}[t]{.09\textwidth} \begin{tabular}{|c|c|c|c|c|} \hline \color{red}{\textbf{0.93\textwidth}} & \textbf{0.93\textwidth} & \textbf{0.94\textwidth} & \textbf{0.94\textwidth} & \textbf{0.95\textwidth} & \textbf{0.96\textwidth} & \textbf{0.97\textwidth} & \textbf{0.98\textwidth} & \textbf{0.99\textwidth} & \textbf{0.99\textwidth} & \textbf{0.99\textwidth} & \textbf{0.99\textwidth} & \textbf{0.99\textwidth} & \textbf{0.99\$ FRINT<br>FRINTSPOLE  $\begin{array}{l} \text{RFG} & \text{PSHM} \\ \text{PSHM} & \text{PSHM} \\ \text{PSHM} & \text{PSHM} \\ \text{PSHM} & \text{PSHM} \\ \text{PSHM} & \text{PSHM} \\ \text{PSHM} & \text{PSHM} \\ \text{PSHM} & \text{PSHM} \\ \text{PSHM} & \text{PSHM} \\ \text{PSHM} & \text{PSHM} \\ \text{PSHM} & \text{PSHM} \\ \text{PSHM} & \text{PSHM} \\ \text{PSHM} & \text{PSHM} \\ \text{PSHM} & \text{PSHM} \\ \text{PSHM$ PRINT WITHE CHOIX \*  $\overline{a}$ Titles<br>FOR Ned TO MPL<br>IFINE CREWETTER UNIT THEN SHE<br>TFINE CHEMITERS IN THEIR LUNCED HILLOTS  $\begin{picture}(180,10) \put(0,0){\line(1,0){100}} \put(0,0){\line(1,0){100}} \put(0,0){\line(1,0){100}} \put(0,0){\line(1,0){100}} \put(0,0){\line(1,0){100}} \put(0,0){\line(1,0){100}} \put(0,0){\line(1,0){100}} \put(0,0){\line(1,0){100}} \put(0,0){\line(1,0){100}} \put(0,0){\line(1,0){100}} \put(0,0){\line(1,0){100}} \put(0,0){\line($ FRINT PRINT-POLIZING THE<br>FRINT PRINT FRINT PRINT FRINT Print<br>FRINT PRINT FRINT PRINT FRINT Print<br>FRINT - 33, NON 14PR2 (M)<br>FRINT - 33, NON 14PR2 (M) INIT - SI MUN taPez (P<br>I F≸<br>|ENWHITNEN (2010 i750 SHO<br>PEN-BURPRELINN--<br>CLS PRINT PRINT PRINT PRINT PRINT<br>PEINTSPO, 12 + "SUPPRESION" \*1<br>NHR /CRENETSK@.N · THEN 560<br>19⊶CHRHE SK 1.N / THEN INFILERON GUT! NYM NEW YORK # 1897 INDIRECTS<br>NGC 2008 YANG TERMAT ORTHODOR<br>FREE-THING & BLOWS DRIVING<br>FREE-THING & BLOWS DRIVING<br>FREE-SUPPRESSION DRIVING<br>RECORD SUPPRESSION DRIVING REUSAL<br>FEN-LISTE (ES ARTIS)<br>FEN-LISTE PENT PROT FROM FROM<br>FRONTAPORE - LISTE<br>DRONTAPORE PROT PROT SUSPICIEZ ATTENDED<br>MEL PROM PROT PROT PROT<br>FENT FROM FROM PROT PROT ) (55)42)<br>| 6780 || 40 || 50 || 662<br>| 6780 || 40 || 50 || 662<br>| 6825 || 6830 || 6830 || 4830 || 6830 || 6830 || 6830 || 6830 || 6830 || 6830 || 6830 ||<br>| 6830 || 6830 || 6830 || 6830 || 6830 || 6830 || 6830 || 6830 || 6830 FER-TRING<br>FOR L= P-11 TO ML<br>FOR L= P-11 TO ML<br>UR-CTREL=CTREL/TRINGER<br>UR-CTREL=CTREL/TRINGER<br>CTREL= HR SKIN<br>30 Jan 10 NG<br>FINTSEO SULLT® XVICTORZHTT<br>1 SHIGHINTLD:IG (THEN GET SO I CLS) FINT-CREATEN-<br>D.E. PRINT PRINT FRINT FRINT PRINT<br>FFINTSFG-12-CREATENE PERISTO COMPUTERS<br>TRANSFORM TO MAG<br>TRANSFORMER DIN BUNDERN THEM<br>TRANSFORMER PERISTOR TRANSFORMER DE DENNI GETO 12200<br>TRANSFORMER<br>TRANSFORMER GENERAL MALL TO THEM ANDERS HAVE A 21 MM THE COLL. - $\begin{tabular}{l|c|c|c|c} \hline \textbf{W} & \textbf{G} & \textbf{G$ 200 INSTRUCTS<br>200 INSTRUCTS<br>200 INSTRUCTS<br>200 PENT PART<br>200 PENT PART

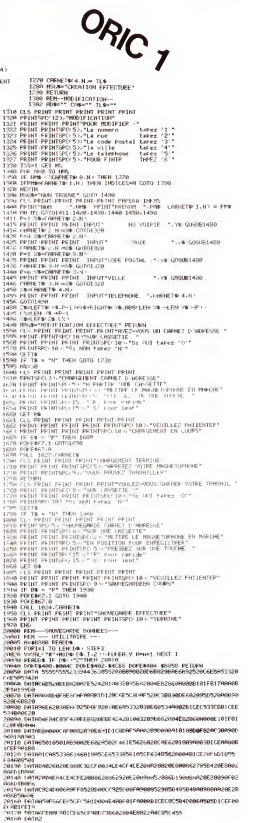

### Suite de la page 17

HARRY COMPANY NTEL POTT ON Curriculum<br>DVPH MODEL - TERRITHET COSURISOR COTOZO<br>OR TO BELHAGLIKEN-ETRE

 $v<sub>1</sub>C$  20

HAARE THREET, FEMILE<br>(HOEF, UP, ROCK) UP, SE REVETLUSE

## TI-99/4A

Suite de la page 16 2860 605UA 3380  $2870C - 15$ 2880 0+02 1000 00010 2200  $2900$   $0-20$ 2910, 0407 2920 60508 3360 2930 IF T-3 THEN 3050 2940 CALL VCHAR(14.28.32.5) 2950 A\$="ENCORE  $7(0/N)^*$ 2960 FOR 1-1 TO LEN(A\$) 2970 CALL HCHAR(12,5+1,ASC(5E6\${A\$,1,1)}) 2980 NEXT 1 2000 CALL VEVID VS SEA 1000 IF SS-0 THEN 2000 3010 IF K5-78 THEN 3050 3020 IF K5-79 THEN 3040 3030 60TO 2990 3040 GOTO 2310 3050 0E(1)-01 3060 DE(2)-02 3070.05/33-03  $3680$   $X+1$ 3090 X-2\*X 3100 1F X <= 3 THEN 3090  $3110$  X=INT((X-1)/2) 3120 IF X-0 THEN 3240 3130 FOR 1-1 TO 3-X  $3140 J=1$ 3150 Br-3+T 3160 1F DE(J)<=DE(M)THEN 3220 3170 Y-0E(J) 3180  $OE(J)-DE(M)$ 3190 OE(N)-1  $3200$  J-J-X 3210 IF J>0 THEN 3090 3220 MF1T 1 3230 6070 3110 3240 05-STR\$(DE(3))&STR\$(DE(2))&STR\$(DE(1)) 3250 SCORE=0 3260 RESTORE 2RD 3270 FOR 1-1 TO 18 3280 READ DAT1\$.0AT2

3290 IF D\$COAT1\$ THEN 3320 3300 SCORE-0AT2 3310 6070 3340 1120 MET F 3330 SCORE-(VAL(0\$)-2201/400 1340 BETHRN 3350 RANDON12E 3360 DE3KT/69RM03+1 3370 RETURN 3380 REM AFFICHAGE DES 3390 DJR A(3.2) 3400 CALL CHAR (132, "00000000000000000") 3410 CALL CHAR(133, "0000181818180000") 3420 CALL CHAR(134,"0000010101010000") 3430 CALL CHAR(135, "0000808080800000") 3440 CALL COLOR(13,2,16) 3450 FOR 1-1 TO 3 3460 FOR J-1 TO 2 3470 441 -11-132 3480 NEYT J 3490 KFXT 1 3500 ON D 60T0 3510, 3540, 3570, 3620, 3670, 3740 3510 A(2.1)-134 3520 A(2.2)-135 3530 60TO 3600 3540 A(1,1)-133 3550 463 23x133 2560 0000 3400 3570 A(1,1)=133  $3580 - \hat{h}(2,1) = 134$  $3590 A(2,2)-135$ 3600 A(3.2)-133 3610 60TO 3800  $3620 A(1,1)-133$ 3630 A(1,2)=133 3640 A(3,1)-133 3650 A(3,2)-133 3660 6010 3800 3670 A(1.1)-133 3680 A(1,2)-133 3690 A(2,1)-134 3700 4(2.2) 135  $3710$   $M(3,1)-133$ 

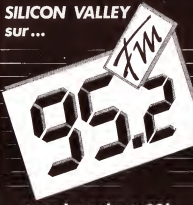

tous les soirs à 22h. avec **Bernard CHABBERT et Philippe de PARDAILHAN** 

> 3720 A(3,2)-133  $3730,0010,3800$ 3740 FOR 1-1 TO 3 3250 FOR J-1 TO 2 3760 ACE 33-139 3770 METT 3 1700 METE 1 3790 6070 3800 3800 000 3810 FOR X=1 TO 3 3820 FOR Y-1 TO 2 3830 CALL HCHAR(5+X, Y+C,A(X,Y)) 3840 CALL 50UN0(1,-5,0) 3850 NEXT Y 3860 MFTT X 3870 RETURN **1000 0015T** 3890 PRINT G\$;" GAGNE LA PARTIE.":: 3900 00TO 3920 3910 PRINT G2\$: "GAGNE LA PARTIE." ... 3920 FOR 1-500 TO 1100 STEP 10 3930 CALL 50UN0(10.1.0) 3940 NFXT T 3950 CALL CLEAR 3960 PRINT "AU REVOIR....." ::: 3970 5700 3980 PRINT "CHARGE : Chaque joueur joue" 3990 PRINT "a son tour, un seul coup. Il y" 4000 PRINT "a 21 au pot." 4010 PRINT "Quand les 21 points sont " 4020 PRINT "repartis entre les 2 joueurs" 4030 PRINT "c'est la decharge.":: 4040 PRINT "DECHARGE :C'est celui qui a" 4050 PRINT "perdu le coup precedent qui"<br>4050 PRINT "perdu le coup precedent qui"<br>4060 PRINT "commence et qui decide du" 4070 PRINT "nombre de coups a jouer.":: 4080 PRINT "nenette vaut 2 et bat les" 4000 PRINT "tierces." 4100 PRINT "3 des identiques battent 2 " 4110 PRINT "as+1de. (ex:666 bat 116).":: 4120 PRINT "Yous pouvez jouer sans la" 4130 PRINT "charge, chaque joueur a 10.":: 4140 INPUT "enter":XXS 4150 6070 270

## **NOUVEAUX POINTS DE VENTE**

Cette rubrique est ouverte à nos amis distributeurs. Tenez-nous au courant de l'ouverture ou des transforma tions de vos magasins.<br>HACHETTE va ouvrir une série de magasins réunissant les ordinateurs familiaux, les micro-ordinateurs profes-

sionnels et personnels. Les logiciels seront présents ainsi qu'une librairie très complète. Ouverture de la pre-

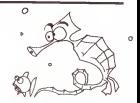

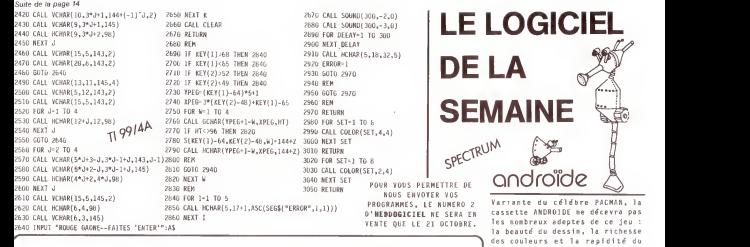

## **A VOS CLAVIERS !**  $\frac{160}{100}$

LE PREMIER TOME EST DEJA UN BEST SELLER, VOICI DE LOGICIELLE DE LOGICIELLE DE LOGICIELLE DE LOGICIELLE DE LOGICIELLE DE LOGICIELLE DE LOGICIELLE DE LOGICIELLE DE LOGICIELLE DE LOGICIELLE DE LOGICIELLE DE LOGICIELLE DE LOGI d'initiation a l'assembleur : votre ordinateur TEXAS INSTRUMENTS T.I - 99 / 4 A N'A PLUS RIEN<br>A ENVIER A PERSONNE !

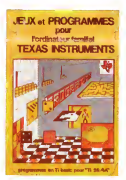

t

passionnants avec graphismes, pour h couleurs et sons pour explorer les étonnantes possibilités du Ti Basic : jeu de dames, déclaration d'impôts, bowling et 421 ou encore backgammon, morpion en 3 dimensions, sous-marin ou suivi de chequiers.

Plus de 40 programmes et plus de 6000 lignes par tome <sup>I</sup> Sans aucun periphfirique ni module complementaire.

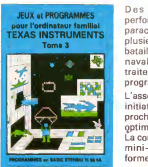

Des programmes rapides et performants en Basic 6tendu : tapir, parachutiste, gestion complète de **LANGAGE ASSEMBLEUR** plusieurs comptes en banques, poker, de l'ordinateur familial batailles de I'espace, quiz, bataille navale, theme astral, crocodile, traitement de textes ... + de 40 programmes <sup>I</sup>

L'assembleur enfin accessible a tous : initiation progressive à ce langage proche du langage machine qui optimise les performances du Ti99. La connaissance du Basic et le module mini-mémoire suffisent pour se former à cette technique.

EN VENTE CHEZ LES DISTRIBUTEURS TEXAS INSTRUMENTS OU PAR CORRESPONDANCE. BON DE COMMANDE A RETOURNER A shifteditions 27, avenue du General Foy 75008 PARIS - ---

↜ DEMANDEZ LECATALOGUE DE NOS PROGRAMMES DISPONIBLES SUR CASSETTES ET DISQUETTES Nom/Prenom <sup>I</sup> <sup>I</sup> II <sup>1</sup> <sup>I</sup> <sup>I</sup> <sup>I</sup> TOME 1 **D** 155 F<br>TOME 2 **D** 155 F TOME  $3$   $\Box$  155 F<br>ASSEMBLEUR  $\Box$  195 F I D I I I I I I I I I I I I I I I I CONTRE REMBOURSEMENT FRANCE  $+20$  F D <sup>I</sup> <sup>I</sup> <sup>I</sup> <sup>I</sup> <sup>I</sup> <sup>I</sup> Code Post.1 <sup>I</sup> <sup>I</sup> <sup>I</sup> <sup>I</sup> <sup>I</sup> <sup>I</sup> CONTRE REMBOURSEMENT ETRANGER + 30 F O wine I is a interaction of the International REGLEMENT JOINT |\_I\_l\_|\_|0jOjF cheque D ccp D DATE : SIGNATURE :

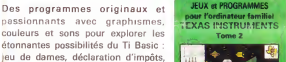

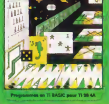

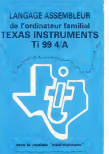

central vous transporte instantanément vers un des cotés de 1'ecran et vous sauve la vie <sup>a</sup>condition de choisir la bonne porte <sup>d</sup> ' entree . . Le décompte des points est en affichage permanent ainsi que le meilleur score. Nous regrettons pourtant ]'impossibilite\*de jouer <sup>a</sup> plusieurs, encore que la difficult^ croissante du jeu interdit les parties interminabl es

. Nous n'avons malheureusement pas pu tester les manettes de jeu, ma is la possibilite' de choisir soi- meme les touches de deplacement au clavier facilite la prise en main.

jeu sont même plutôt A 1'avantage d'ANDROIDE.<br>1'avantage d'ANDROIDE.<br>. In looiciel est concu pour une . Le logiciel est conçu pour une<br>facilité d'utilisation optimale des instructions tres simples permettent de redéfinir la position des touches de commande de clavier, de choisir parmi les six niveaux de difficulty proposés et de revenir à zero à<br>tout moment du jeu. De quoi faire de rapide progres. . Le jeu : un labyrinthe aux nombreux couloirs jonches de pastilles d'energie bleues que votre "glouton" avale en se deplacant. Quatres robots sort lancés à sa poursuite et sa seule défense est de se rendre le plus rapidement possible à une des dix bornes clignotantes qui lui permettent d'inverser les roles et de faire fuir ses poursuivants. De tres classiques passages latéraux font passer d'un coté de l'écran à<br>l'autre et ralentissent la course des robots. Plus original, un passage secret

. Cette tres belle realisation en langage machine utilise avec brio les possibilites du Spectrum (16 et 48 k) et nous lui souhaitons le succes qu'elle meri te.

### SEYMOUR

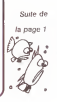

taite par des eollaborateurs de la redaction (les programmes non signes) el ils ne participe- ront pas au concours, les autres sont des programmes qui nous ont ete envoyes par des particuliers qui nous ont connus par la publicite- faite et ils attendent us tapiez leur p et que vous votiez pour eux lors du premier appel aux urnes.

Gerard CECCALDI